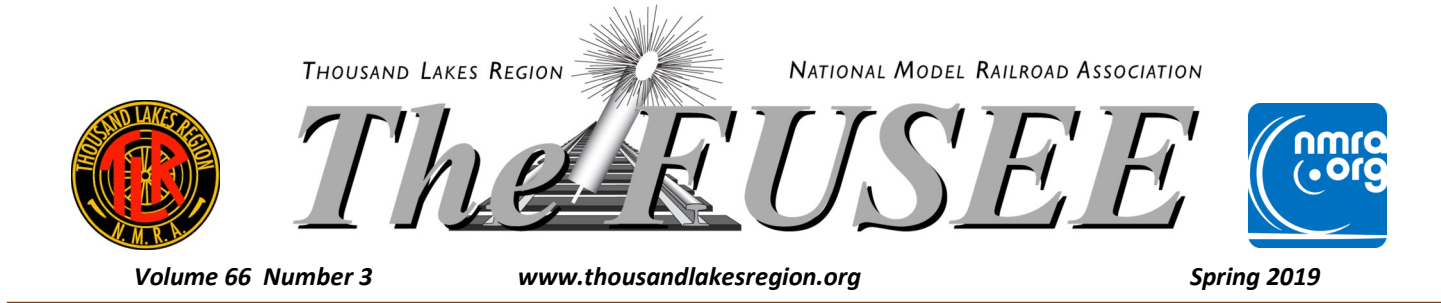

## **2019 MWR-TLR Joint Convention in LaCrosse, WI**

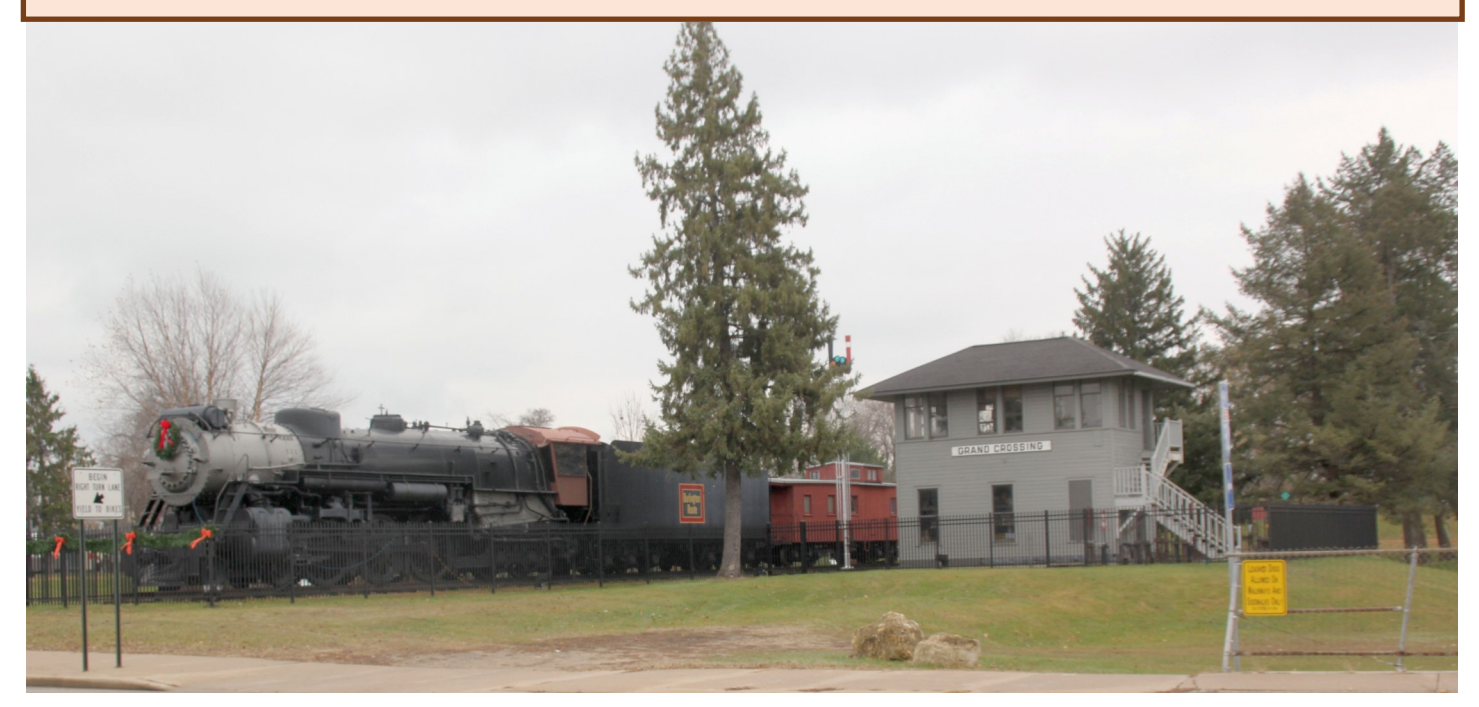

The MWR-TLR joint convention will be held in Lacrosse, WI from May 17-19, 2019 at the Days Inn. Our room rate is \$67 per night for reservations. Call ([608\) 783](https://www.google.com/search?q=days+inn+la+crosse+conference+center&rlz=1C1SAVU_enUS546&oq=days+inn+la&aqs=chrome.1.69i57j0l5.11634j0j4&sourceid=chrome&ie=UTF-8)-1000 and ask for the MWR-TLR convention rate.

Lacrosse has a rich railroad history. The CB&Q, CNW, Greenbay & Western and the Milwaukee Road all served the Lacrosse area at one time. Through mergers and acquisitions the BNSF and CP now serve the city. Union Pacific has trackage right on the CP to Winona, Minnesota and Amtrak's Empire Builder also stops here. There are many photo opportunities on both sides of the river and in town.

#### Registration will start Thursday afternoon.

That evening we will have have layout tours and clinics, with meals on your own. The Freight House Restaurant in downtown Lacrosse has \$3 burgers. The restaurant is in the restored Milwaukee Road Freight House.

Friday we will start out with early clinics. Modeling with the Master will have an early session. We will board a bus to tour The Stella Jones railroad tie treating facility in Rockland WI. Also on the agenda will be a tour of L.B. White, manufacturer of

heating units for agriculture buildings, Dahl Auto Museum, and tour the Railroad display in Copeland Park. Lunch will be provided at the Cedar Creek Country Club in Onalaska. Dinner is on your own Friday night. Layout tours and clinics will be available in the evening.

Saturday we will have clinics running all day. Modeling with the masters will have a morning and afternoon session. We will also have a modular switching layout at the hotel that we can operate during the day. Lunch will be provided at the hotel restaurant. The banquet and Chinese auctions will be in the evening at the hotel.

Operating sessions are being finalized. Current layouts and times are posted on the TLR website and on page 9.

Non rail events for Saturday include tours of The Shrine of Our Lady of Guadalupe, St. Rose Convent Chapel, The Hixon House, and Riverside Museum. (There will be a small additional charge for these tours.) If time allows we will also do some shopping at LaCrosse's beautiful downtown. We will return back to the hotel for lunch (included in registration cost). These tours will be via car pool!

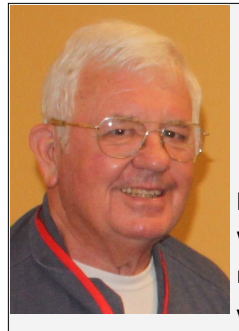

## *View from the Cab President Jay Manning*

Well, we have reached the half way point of modeling season (winter) and the winter show season. Have you started your models for display or the contest at the convention?? This became a relevant question

when I was now bound at the Grand Canyon Railroad Hotel last week---48 inches of snow in Flagstaff, Arizona closed the Interstate Highway 40 and all surrounding secondary roads. So, while sitting in the hotel room, Marion asked the question, "Do we have any models that we can build while stranded here?" Focus on two issues became apparent, we had not planned on being snow bound so we had no models or tools to work on or with; and both of us had talked about doing models for the joint convention but had not gotten much past the conversation stage.

The contest directors for the upcoming convention have done a tremendous amount of work to generate more entries in either the judged for merit award category OR the popular vote category. The inclusion of the 12X12 display and the humorous categories is intended to generate interest and entries. While I was a member of the NMRA Mideast Region, they always had a humorous category. The last convention I attended before moving back to South Dakota, the theme of this category was "Outhouses," and they had around 20 entries—it is amazing what some folks categorize as humorous—but laughter was always heard around those tables.. The past several Thousand Lakes Region Conventions have shown a large decrease in entries in the contest room. I believe part of the reason for the declines is a lack of knowledge of just what goes on in the contest room. The last TLR Convention offered a clinic on "The Contest Room, Science or Science Fiction." The clinic was conducted by Fred Headon and Ryan Moats. Numerous participants gained knowledge on just what is done in evaluating a model, and several participated as Shadow Judges in the Contest Room. The clinic is again being offered at the upcoming joint convention. In addition to the clinic, several articles were generated to increase the knowledge (eliminate the fear) of the process. You have a

## clear choice at this convention, entries to be evaluated for merit purposes, and entries for the enjoyment of the convention participants. SO, with no fear left, HAVE YOU CONSTRUCTED AN ENTRY FOR THE CONVENTION??? I encourage everyone to read the excellent articles provided concerning the paperwork and processes for the contest "area."

The next concern I have from the cab is a sponsoring organization and location for the 2020 TLR Convention. When I was Convention Director, I had a policy of trying to work these convention issues on a 2 year out cycle to give everybody in the TLR plenty of lead time—both sponsors and participants. I have heard that larger regions run conventions on a "6 months is enough time to set up and run a convention"---maybe so when you have several thousand potential participants, but I believe the quality participants want can only be reached with the TLR lead time schedule. As I write today, we do not have a proposed site for the 2020 convention. Past history shows that the last time this occurred, the Board picked the site and did all the preparatory and convention work. This resulted in a lack of a carefully planned and staged convention, with participants potentially losing opportunities to increase their railroading and modeling knowledge. Some the "drudge work" has already been automated, for example the solicitation letters for the Chinese Auction are generated off an Excel Spreadsheet that is updated every year so the process amounts to printing off the letters and mailing them. Local assistance is always available from the local Convention and Visitors bureau. The past 8 TLR conventions have seen an increasing quality every year. That is attributable to having a long lead time to spread out the work. I would like to strongly encourage the TLR Divisions to carefully consider hosting the 2020 convention—we need to continue to make progress in building the TLR reputation of always hosting an excellent convention.

If you have not registered for the 2019 convention, it is time to do so. With the clinics, tours, and Modeling with the Masters being offered, there truly is something being offered for both modelers and their families.

Jay Manning

## **Subliminal Teaser**

Submit an entry to the Contest Room at the Grand Crossings Joint Convention in La Cross in May 2019 Categories for Participation:

Judged Models, Photos, Modules/Displays and Passes

Popular Vote People's Choice

Model Showcase for informal advice on complete or inprocess models or railroad-oriented project

### Publishing Deadlines

March 1 Edition February 1 July 1 Edition June 1 September 1 Edition August 1 December 1 Edition November 1

Publishing Date Submission Deadline

## Thoughts from the Pickle Barrel

## Kevin Dill, Editor

I have always thought of the NMRA as the National Model RAIL-ROAD Association. As we have been trying to get interest in the Model Contest, I realized that I have been looking at this wrong. It is the National MODEL Railroad Association. See the difference? The NMRA's goal is to promote MODELING and giving us the tools to achieve that. The modeling contests, display room and MMR program are some of those tools, along with the educational videos and workshops. These are all tools that we can use to get better at what we do.

The new Division Supt. for the South Red River Valley division is trying to get everyone in the organization involved. Giving people specific duties, having a variety of workshop sessions, and setting up some simple goals to get to a bigger overall goal. For our group, that is to try and have everyone get the Golden Spike Award in the next year. Sound Insignificant? For those that have multiple MMR achievements, that may be the case. However, we all suffer from some kind of mental roadblocks, and working together to achieve this will ultimately result in many of us getting this achievement, and setting the stage for more advanced certificates. It's a clever way to get around the inertia that always plagues us. What is your division doing to promote the MODELING that we are pursuing?

### **The Achievement Program in the TLR**  $Bv$

#### *John Hotvet, MMR*

Over the last three years I have covered the requirements for all eleven Achievement Program certificates and the Golden Spike, so this column will cover the distribution of the certificates awarded in each area.

As of this writing over 400 AP certificates have been awarded by the region AP Chair since the program's inception in 1961. That averages out to just over seven certificates per year and does not include the number of Golden Spikes that have been awarded over the years. Unfortunately, the Golden Spike records are not complete, so I have no idea how many of those have been awarded.

Not too surprisingly the service area (Official, Volunteer, and Author) has had the most certificates awarded.

Volunteers have received 117 certificates, because there have been numerous activities where members can get involved. Division officers, layouts open for tours, modular layouts displayed at activities, and so on have provided many opportunities for us to acquire the necessary points to qualify for this certificate.

Officials have received the second most certificates in the region with 67 awarded. There are seven board positions that qualify for this certificate and with term limits it requires a large number of members to staff the board over the years.

At the TLR/MWR convention this year we will be having several sessions of Modeling with the Masters. This will allow you to build a kit on site and get direct input from a MMR that give you some hints on fine tuning your skills. Register for one of these sessions soon since there are limited spaces available. You will need to bring your own tools, so make sure you read the list of supplies needed on the description page.

So, let's shed our inertia and get some things together for the modeling room in LaCrosse. It can be a photo of a prototype or your model railroad, a partially completed project to display, a personal favorite project just to show off or something to try and get a achievement certificate from. The more folks that participate, the more fun it will be and we can enjoy seeing each others work! See you in LaCrosse!

Happy Rails,

Kevin

Thanks to Les Breuer, MMR for allowing me to use an article from his blog. If you are interested in seeing more, visit his blog at [http://mnrailroadcab100.blogspot.com.](http://mnrailroadcab100.blogspot.com/)

Author is third at 39 certificates. Your Fusee editor always enjoys receiving articles to fill out each issue, and there are numerous other venues, both print and digital, that qualify one to earn points towards this certificate.

Six other AP certificates range from 31 down to 24, and they all involve various facets of model railroad construction and operation. Scenery leads the way with 31 certificates, following by Rolling Stock with 30, Dispatcher with 29, Structures with 25, Civil Engineer with 25, and Electric Engineer with 24.

Then there is a big drop to 11 certificates for Motive Power and only 2 for Prototype Modeler.

One reason for the fewest certificates for Prototype Modeler is that it is the newest area, being added many years after the Achievement Program started.

The final category is Master Model Railroader, and 19 MMR's have been awarded to TLR members. A complete listing can be found on the NMRA website.

One member has received all eleven certificates, and another has received all but one certificate.

I hope these statistics are interesting to you, and that they will spur more people to participate in the Achievement Program.

As always you can reach me through the contact information contained in the Fusee masthead if you have any questions.

## Making a 9' Backdrop for Less than \$100 with an iPhone

#### *Jared Seliger Photos by author*

Adding a backdrop to a model railroad layout provides a level of depth to your layout while enhancing the overall aesthetic appeal. The concept of adding a backdrop to a model railroad

scene, and inquiring with local artists would have cost me a minimum of \$300 to have it painted for me. I also spent several months investigating commercially available backdrops. While some came close to meeting my goals, I was never able to find anything that I was completely satisfied with.

has been around for decades; however, modelers have used numerous techniques from hand painting a scene to ordering a commercially available backdrop and installing it. Some modelers who have good photography skills and the correct equipment and software have been able to take a picture of a scene and produce that as a backdrop for their layout.

All of these approaches have advantages and disadvantages. Hand painted backdrops are very good for ensuring correct placement and fit of your scene. For example, if you have a stream or river on your layout, the hand painting approach will allow you to more easily transition it to the backdrop. The obvious

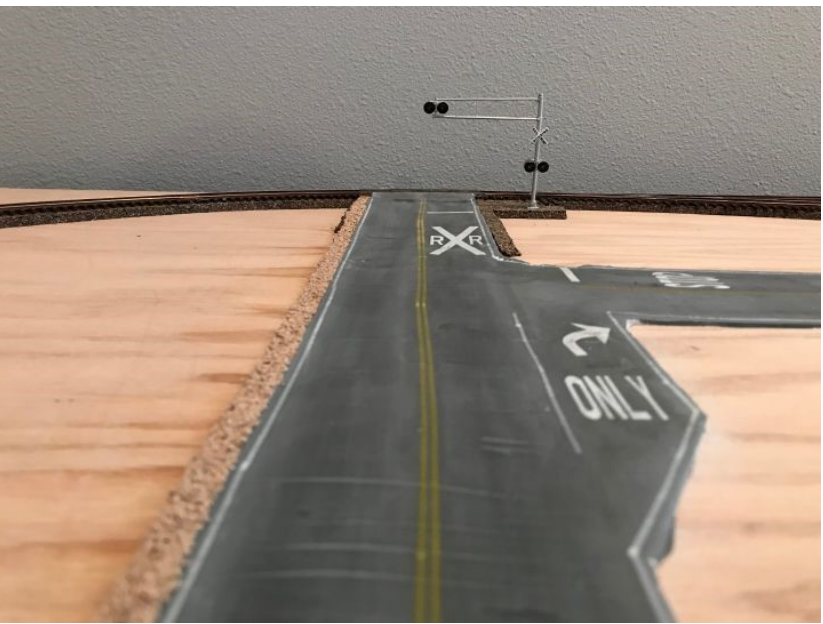

*The Problem– a country road that a commercial backdrop would not fit. The author chose to make a custom backdrop using an iPhone and a photo lab to make the background needed to complete this scene.*

The remaining option was to try to capture a scene myself and develop a backdrop from that. Living in Iowa provides unlimited opportunities to capture a fall harvest scene and I had a perfect location that had everything I needed, including the ability to incorporate the road into the backdrop. I am not a photographer and do not own any professional photography equipment nor software, but I was confident I could adequately capture the desired scene and create a backdrop from that. The real barrier to this approach was how get a digital picture printed to a size that would fit my 9' layout because the traditional businesses that offer printing services (e.g., chain pharmacies and retail

limitation of this approach is the artistic ability of the person who is painting the backdrop or finding someone who can transform ideas into reality.

Purchasing a commercially available backdrop is convenient because the scene has already been created for you, and most companies have multiple scenes to choose from. You can also choose the printing quality and type of medium the scene is printed on and also purchase a backdrop that is an appropriate size for your layout. The main disadvantage is you lose some of the flexibility with where aspects of the scene are located. For example, an errant building or road in the backdrop might not easily be congruent with your layout.

Using photography equipment to capture a scene can provide an opportunity to incorporate objects or landscape that fit the theme of a layout. The photographer has the ability to capture pictures specific to the desire of the backdrop of the layout including factors like the season (winter, spring, summer, fall), time of day, cloud cover, etc. Familiarity with photography and printing can be barriers to this approach.

I had two primary goals for installing a backdrop on my layout. First, my layout is set in an agricultural area around harvest time (October); therefore, I wanted the backdrop to incorporate corn fields that are ready to be harvested, as well as some fall foliage. Second, my layout includes a road that is perfectly perpendicular to where the backdrop attaches to the layout and I wanted to create the illusion that the road continues off towards the horizon.

Two of the three options described above failed to completely meet the needs for what I was trying to accomplish on my layout. I simply do not possess the artistic talent to hand paint a

stores) would not have viable options.

After further extensive research, I was able to find a professional photography lab had the capabilities of printing larger sizes at a very affordable price. Professional photography labs can print a wide range of sizes on a variety of different mediums (e.g., photo paper, vinyl, metal, etc.) at a wide range of costs. They also provide consultants who can assist with ensuring that pictures captured are of a high enough resolution to be printed at a backdrop size without any pixilation.

The following steps outline how I was able to take capture a scene for a model railroad backdrop using the panoramic function on an iPhone 7 plus, printing it, and mounting it to my model railroad, all for less than \$100!

#### **Step 1: Capture the Image**

When capturing the image to be used as a backdrop, the scene must have all of the features necessary to meet the goals of the modeler. Consideration of road, rivers, trees, building, etc. should be examined and addressed. On my layout, a two lane county road intersects my layout on the outer quarter on the left side (Photo  $#1$ ). When capturing the picture, I knew that the scene must include a two lane road and that it must be towards the left side of the picture. Knowing that the overall length of the background I want to produce is 9', a single "square" image would not be sufficient. The iPhone 7 Plus has a feature in the camera to take a panoramic image that would allow the overall length of the image to fill a 9' backdrop.

One unique aspect of taking a panoramic image is that the image will appear to be very distorted near the edges by having a significant curvature effect (Photo  $#2$ ). The closer the object to the lens of the camera, the more distortion will be appar-

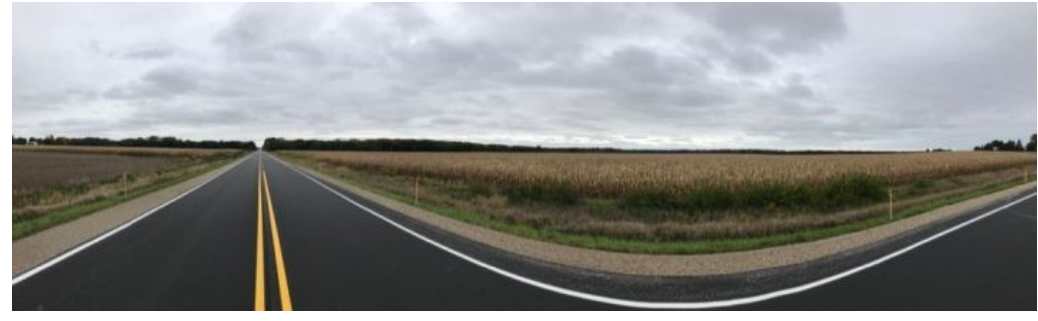

*Photo 2: Uncropped original image. Distortion of the foreground is very apparent.*

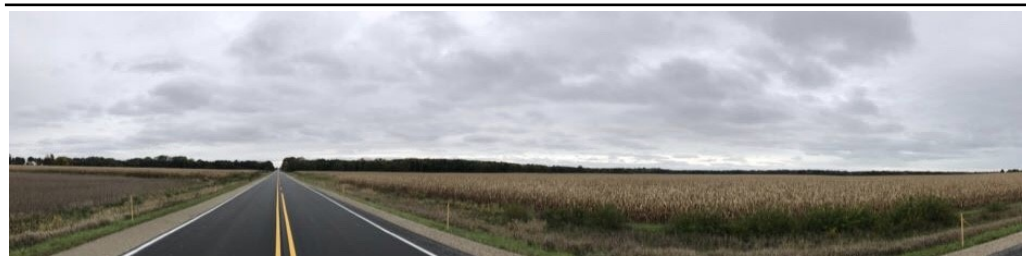

*Photo 3: Cropped image removes the majority of the distortion.*

ent. If you notice on the original image, the road appears to have a significant curvature to it near the edges of the picture. To solve this problem, the iPhone lets you immediately edit the image using a crop tool. The crop tool was used to eliminate approximately the bottom and edges of the image (Photo  $#3$ ). This was the actual picture used to print the backdrop.

### **Step 2: Printing**

The professional photography lab used to print the backdrop provided all of their sizes, materials, and pricing online. Due to the fact that my layout is a modular design, I wanted each section to have its own sectional backdrop. The main issue with this approach is that it creates a seam in the backdrop; however,

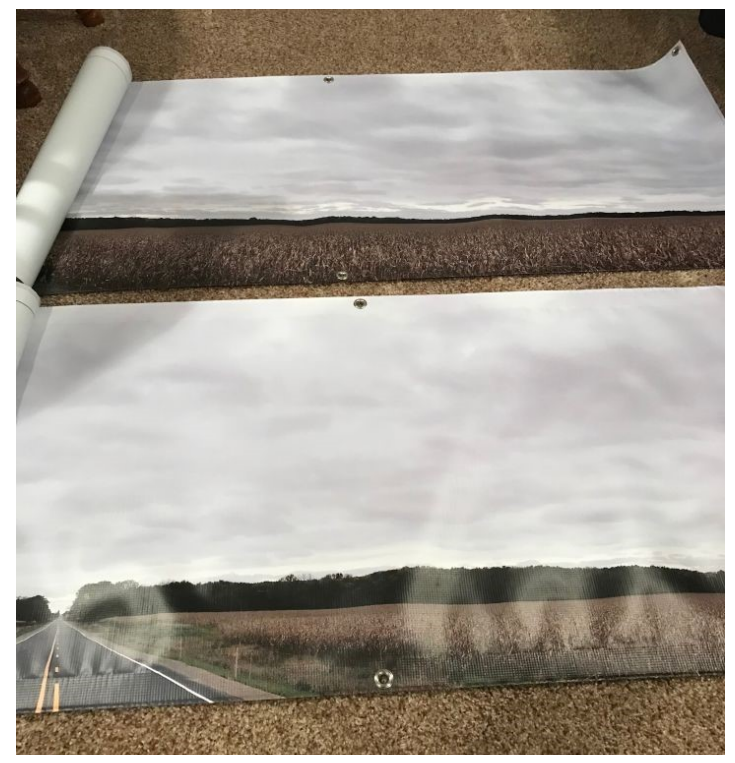

*Photo 4: The printed image came in two parts since they were going onto modules. Vinyl was used since it is durable and easy to work with. There a many alternatives to vinyl based on your needs.*

the tradeoff is that I can separate the modules on my layout without having to remove the backdrop. A single piece could be installed, if desired. Each module for my layout is 4.5' (54") so the picture had to be printed at least 54" or longer.

After reviewing the available options for materials offered by the photo lab, I decided to have the backdrop printed on vinyl. Vinyl is durable, inexpensive to print on, and easily mounted to a hardboard surface. Printing a 24" x 60" vinyl panel cost \$15.99, with a total of 2 needed for my layout. Purchasing a panel that is slightly larger than the actual area needed was very strategic because when the panel was mounted to the hardboard, it could be moved to ensure the exact final location. This step was crucial to get the road from my layout to perfectly line up with the road on the backdrop.

When setting up the panels to print, the software the print lab uses allowed for further constraining of the actual area to be printed. This step also allowed one final review to ensure that all of the features of the picture were included or excluded from the final product. The print lab was able to turn around my order in 2 days (Photo #4).

### **Step 3: Mounting**

Mounting the vinyl panels to a hardboard was necessary to ensure that the backdrop had rigidity and provide a solid surface to attach to the frame of my layout. I cut two identical sheets of  $\frac{1}{4}$ " plywood 20" x 45". The cost of the plywood was approximately \$25. To attach the panel to the hardwood, a layer

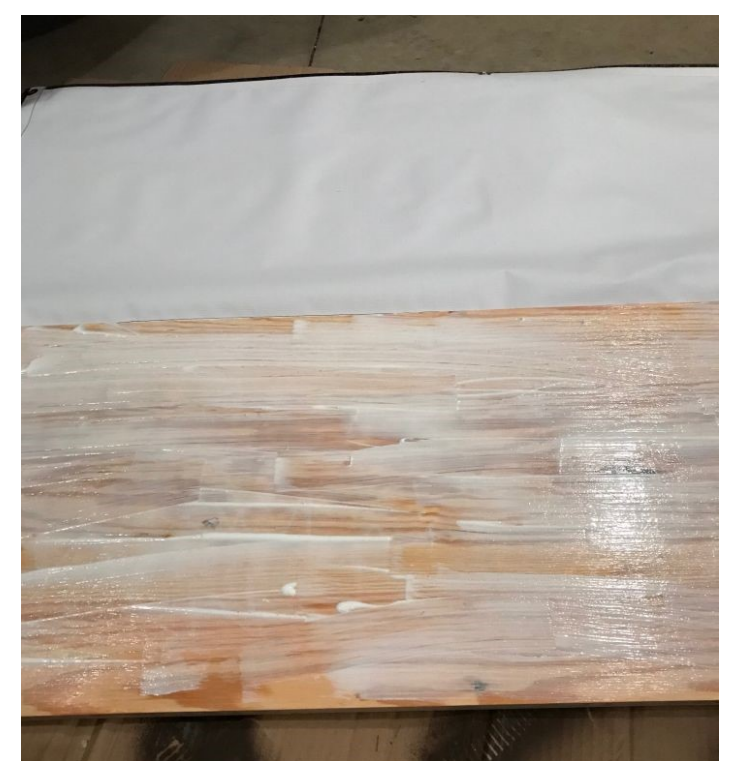

*Photo 5: Modge pdge was used to attach the vinyl photo to the plywood used as the module backdrop base. A squeegee was used to smooth and remove bubbles.*

of Modge Podge (\$10 from Hobby Lobby) was applied to the surface of the plywood (Photo  $#5$ ). The panel was carefully placed on the plywood and then a squeegee was used to eliminate any air bubble. A similar size piece of plywood was placed over the vinyl panel and then several weights were put on the plywood until the glue dried.

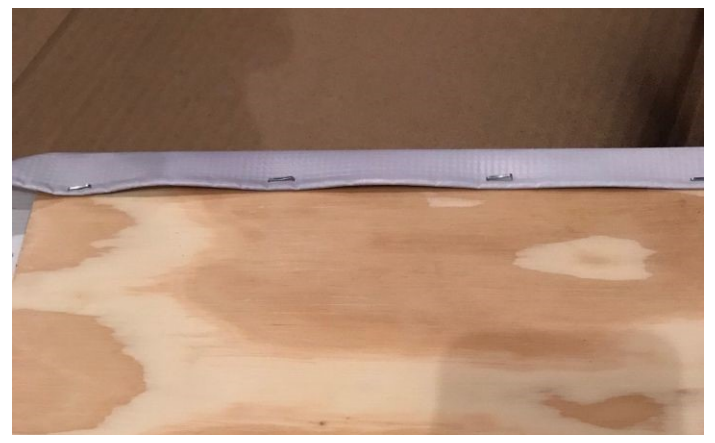

*Photo 6: After the glue dried, staples were used to hold the vinyl to the back of the plywood.*

When the glue was dry, the weights were removed and the panel was flipped over. Since the panel was larger than the wood, the excess panel was wrapped to the back of the plywood and held in place with staples ( $\frac{Photo}{H6}$ ). This process was repeated for the second panel.

### **Step 4: Installation**

When both panels were ready, attaching them to the frame of the layout was easy. I pre-drilled 6 holes per panel and affixed them to the layout using 1 ½" wood screws purchased for \$4 from a big-box hardware store. To ease the noticeable transition at the seam of the backdrop, some landscaping will be added to the foreground to help hide the seam (not yet completed at the time of this article). The most challenging aspect of the installation was to get the panel to the correct height so the transition from the road on the layout to the road on the backdrop looked correct (Photo #7).

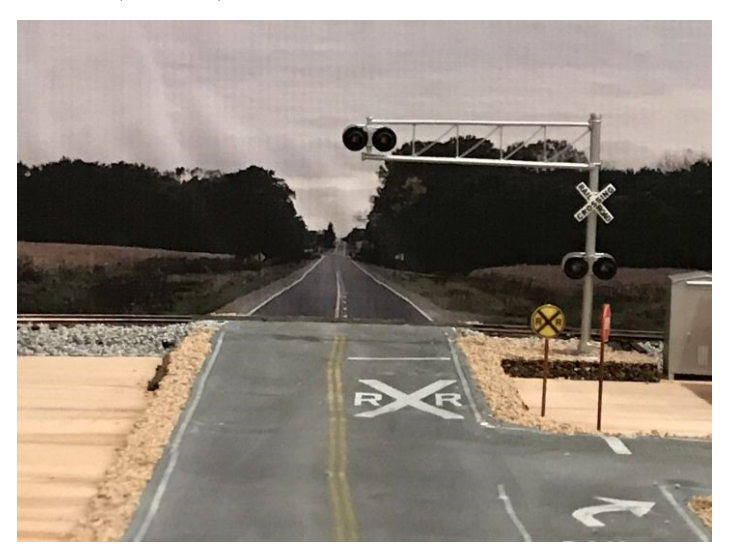

*Photo 7: After the background is in place, there is a gap along the bottom that will be hidden by scenery.*

#### **Summary**

Adding a backdrop to my layout has added a whole new level of depth and realism to my layout. The backdrop creates the illusion that trains are running across rural Midwest among the golden fields ready for harvest (Photo #8). In my opinion, having a backdrop helps focus visitors eyes on the layout and the trains themselves, not what is behind or surrounding the layout. While this approach worked for my desired outcome for my layout, I would encourage anyone wishing to install a backdrop to diligently research all of the available options to ensure you are get the best option for your layout.

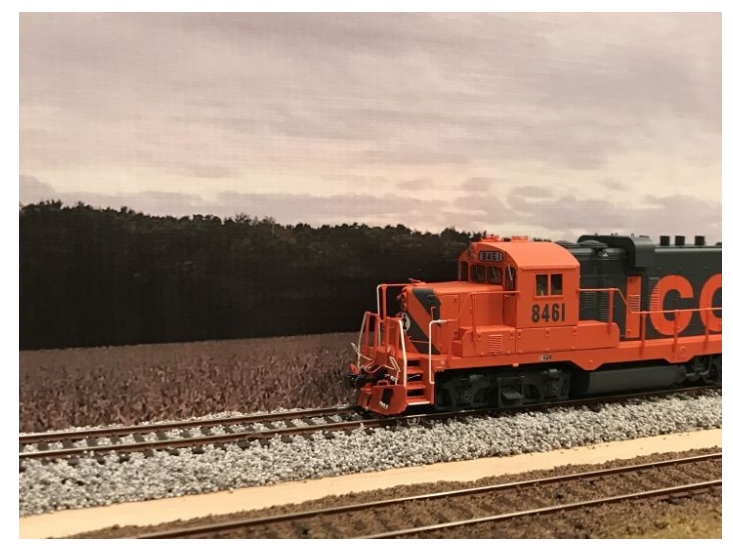

*Photo 8: A backdrop adds significant authenticity to the model railroad and making your own can be done easily and competitively priced compared to commercial products.*

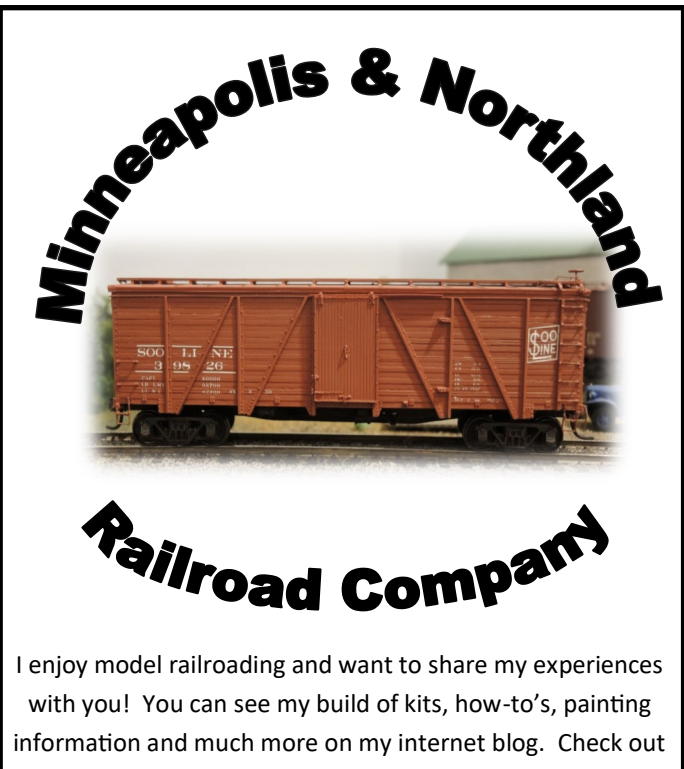

[http://mnrailroadcab100.blogspot.com.](http://mnrailroadcab100.blogspot.com/)

Lester Breuer, MMR

# Dossa Tunnel on the Splitrock Mining Company

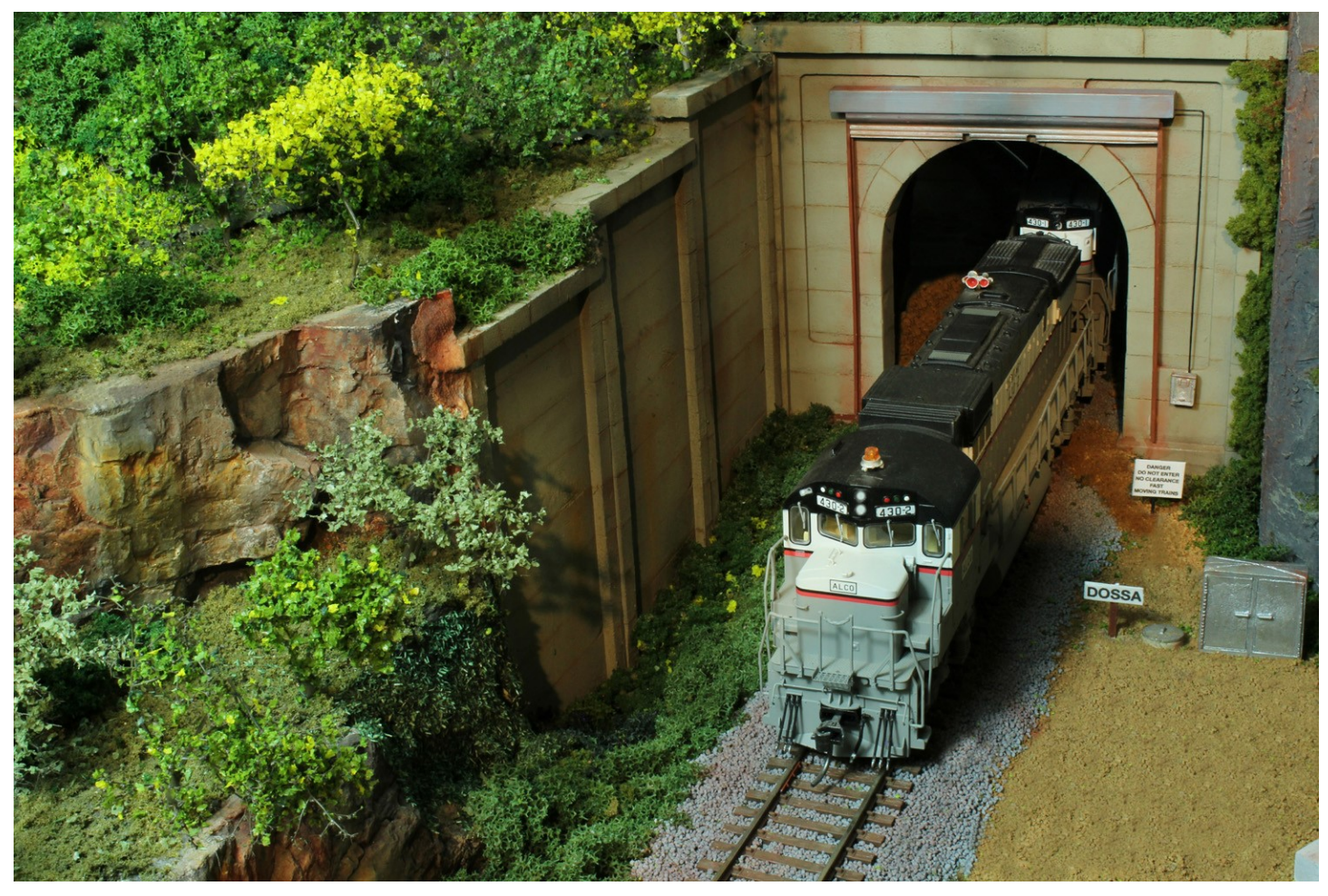

#### *By Tom Gasior Photos by author*

My layout uses an open helix to gain elevation to the second level. This meant that I would have a tunnel someplace on the mainline to achieve the over/under in the elongated loop. When I decided to scenic and use this helix to show off my ore trains, I immediately looked for a prototype to base my model on. Being a prototype based freelance layout, it is im-

portant to me to add visual clues so visitors can associate the area with Northern Minnesota.

The Erie Mining Company had to drill a tunnel at a portion of their route from Hoyt Lakes to Taconite Harbor. This created Cramer Tunnel. I had visited the tunnel for rail fanyears, and liked the look of the south portal, and the idea of a door to close during the winter months. This would be an excel-

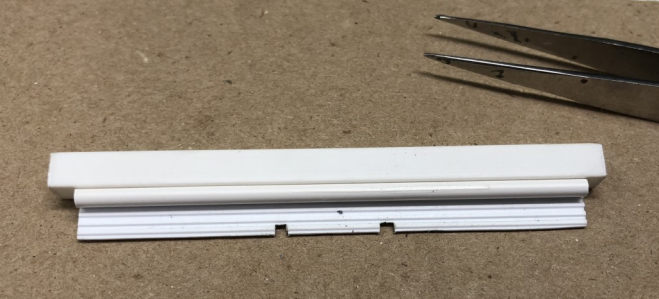

ning purposes during my college *Photo 1: The completed upper door assembly. The notches are in the door, and gauged to the track . They go over the rails to fully seal the bottom.*

around the sides and balsa foam carved to look like it was drilled and blasted to shorten the approach to the entrance made up the top and east side. The west side was up against the upper level, so I added concrete retaining walls from WS. Cutting them to size with a razor saw, and using Krylon spray paint (Fossil color) to achieve the concrete look. I then weathered with powders and a wash. These plaster castings were applied to the benchwork using Liquid Nails adhesive.

Creating the door, or making it look like the tunnel has a door was an after thought. It would have been much easier if I had the portal on the workbench, lesson learned. A large piece of square styrene tubing was used to simulate the door mechanism. A smaller tube was then attached to the bottom to simulate the large roller the flexible door rolls up onto. Corrugated styrene was used to simulate the door, and channel stock to create the door

lent prototype to base my scene around.

I started with a commercial portal from Woodland Scenics (WS) to save time and effort. Adding florist foam to fill in guides. Notches were cut into the bottom of the door so it would fit over the rails (Photo 1). Silver paint for the door and *(Cont. page 7)*

#### *(From page 6)*

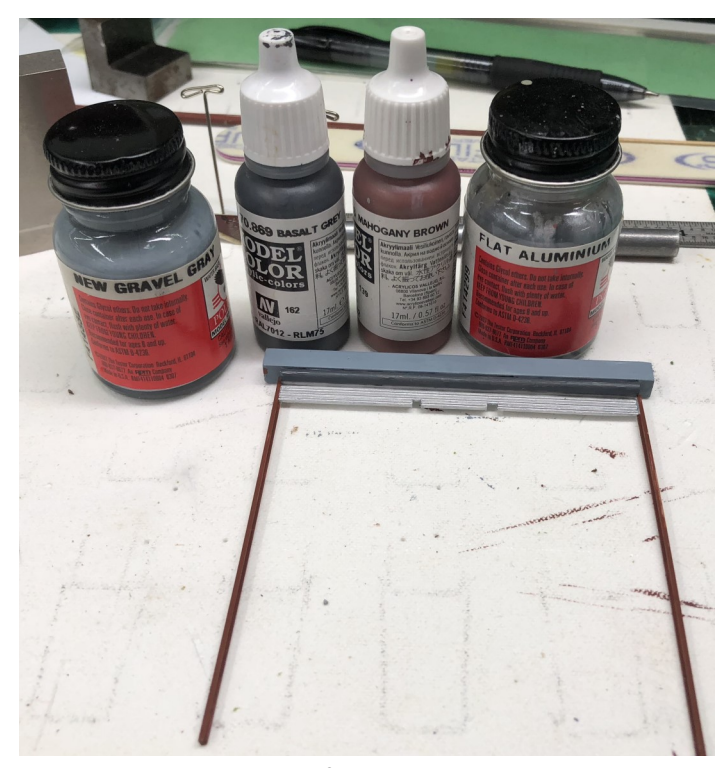

*Photo 2: Completed door and frame. Polly S paints (no longer available) and Vellejo paints were used.*

rusty color for the channels (Photo 2). A piece of brass wire simulated the electrical connection from the control box to the door mechanism. Applying plastic to plaster was a new one for me, I used Liquid Nails caulk again, and I'm sure some type of CA would work just as well.

Wanting to make a shadow box scene for photography allowed me to add all kinds of details to showcase this small area. Having the side open to view, but with the upper level benchwork on the east side would only allow viewing by looking directly across the tracks. This meant additional lighting created specifically for this location. A small string of battery powered LED's was perfect. I added a on/off switch to the lights and made a small battery holder, which was attached to the benchwork to allow easy access to the battery and switch.

A MOW service road was also needed to this location. Using dirt from a local baseball field, which I highly recommend because it is has no shiny pebbles and can be crushed and sifted to any size, a MOW road and turn around area was create. Florist foam cut to fit made the base and a covering of sparkling paste was smoothed over it and allowed to dry. Painting it a base color of grey to cover the white paste before spreading the dirt on the scene. Rubbing alcohol was used as a wetting agent and WS glue was applied to hold it in place. A large plastic pipette is perfect for this job.

Ground foam and other green scenery were placed and prodded on the remaining flat spaces, and along the drainage ditch on the west side. A tie pile was created and added off to the side, and an assortment of other detail parts was purchased. Ballasting this area came next, using WS ballast and my homemade ballast vacuum to groom it into shape and remove rocks

from ties and rails. Rubbing alcohol followed by WS glue was used once again to adhere the ballast. Weathering with powders and some rusty colors airbrushed to simulate all the ore dust falling off the endless parade of trains.

I wanted an electrical box to control the door mechanism, which in turn needed a battery holder for backup power,

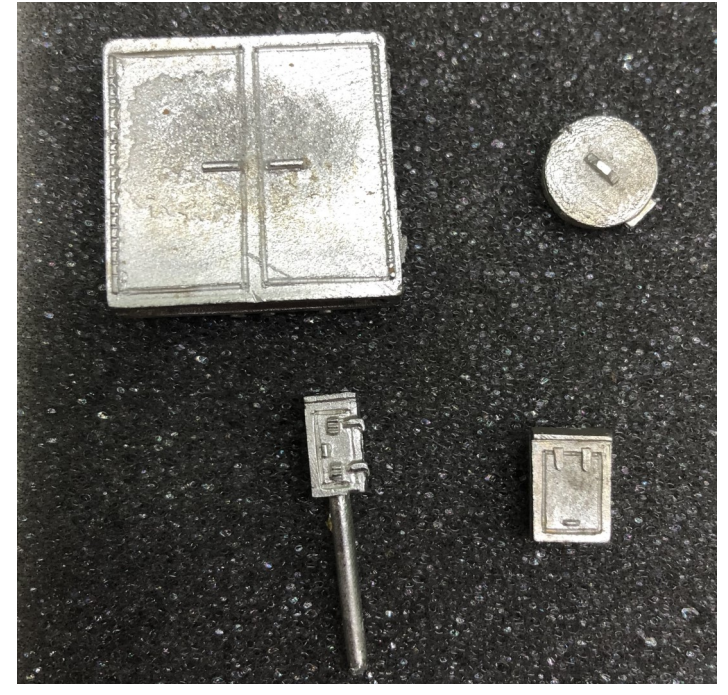

*Photo 3: J&L Innovations detail parts (Top left, going clockwise) Battery box, ground access cover, power box and telephone box.*

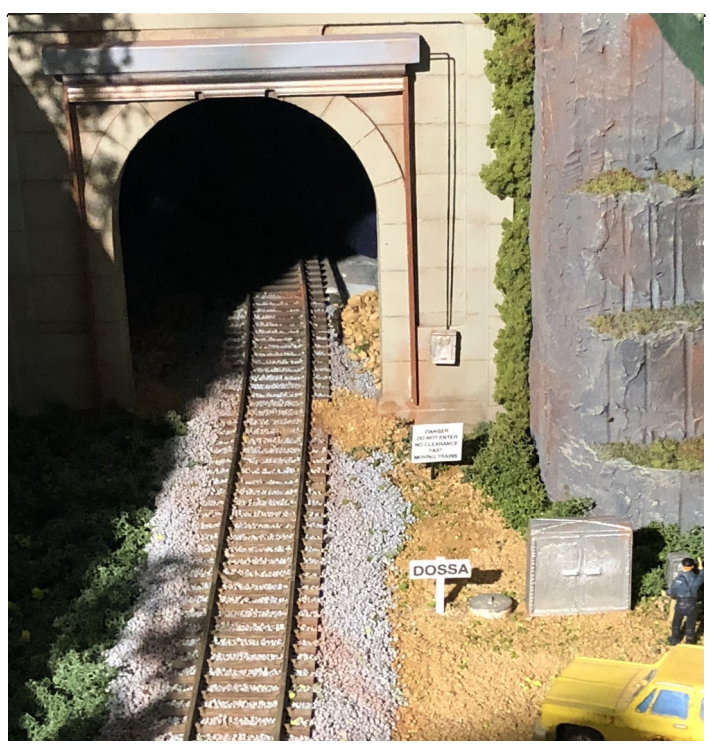

*Photo 4: The control box on the portal is connected to the door motor with brass wire and the battery box, access hatch and signage are all in place. The scene is nearly complete!*

### *(From page 7)*

and a phone for the MOW crews too call the dispatcher. It is 1969 still on my layout and radios are not the primary means of communicating just yet. A Mainline Detail kit from J&L innovations had more than enough parts for my scene. These were painted silver, and the battery cell has a concrete base. Placement of the detail parts meant is was time to add signs (photo 4).

The location and warning signs were created on my computer and printed on regular paper in the appropriate size font. Using flat 0.010 styrene for the sign and scale 4x6 styrene rods for the posts made application simple. Final step was adding the Roadmaster MOW figure and his truck. I named the location after one of my best friends for all his help and feedback during the construction and scenting of my layout. The interior of the tunnel is plaster castings using the WS tunnel interior mold. Six of these were used and painted flat black to hide the light from the other portion of the layout room.

Making this scene was part of my presentation for the Achievement Program's Scenery certificate. Creating small, well detailed areas help reduce the pressure to scenic a large portion of any midsize or bigger layout.

## **Subliminal Teaser**

## **Judged Categories**

Steam Locomotives Diesel and other Locomotives **Traction** Passenger Cars Freight Cars

Cabooses Non-Revenue Cars Structures--On line Structures—Off line Display—On line Display—Off line Railroad Pass

# Operation Sessions for the 2019 Convention

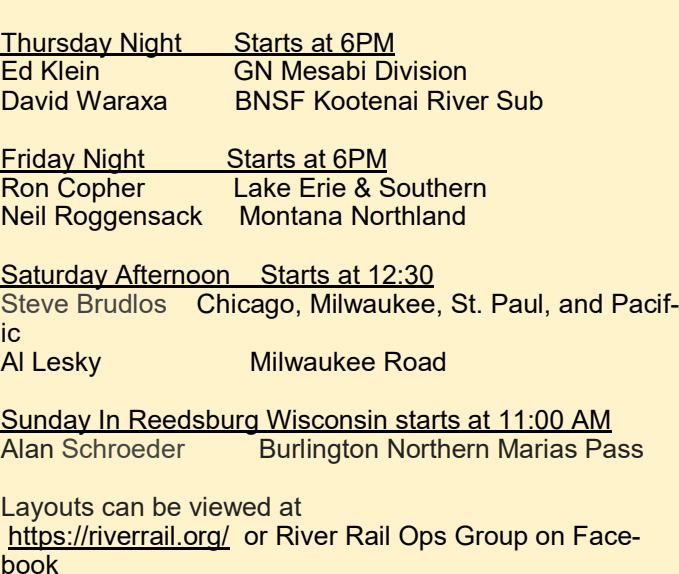

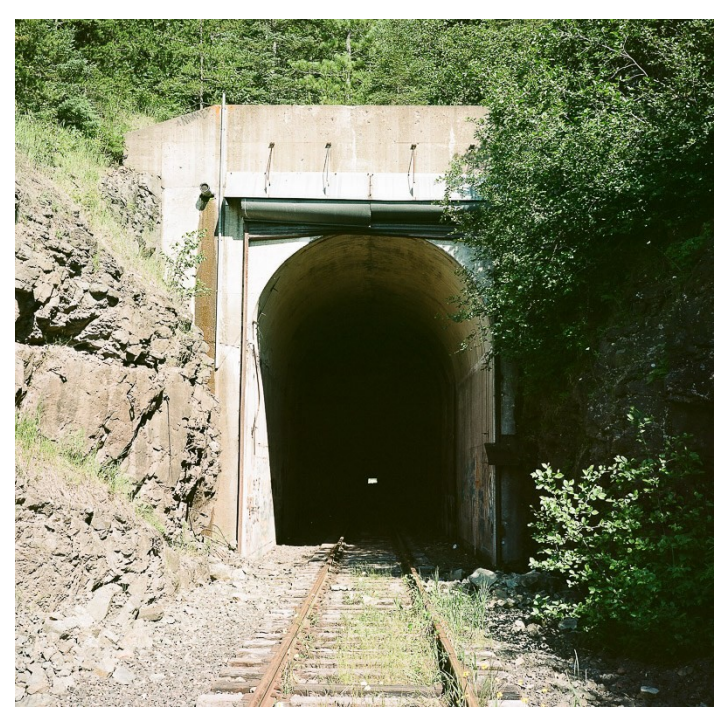

*The real Dossa Tunnel. The author does a very convincing job in recreating this scene.*

# **You're Invited!**

#### *By Kennedy Gauger*

Hi, I'm Kennedy Gauger, Contest Director for the Thousand Lakes Region of the NMRA. I'd like to invite you to participate in the model, photo, and/or arts and crafts contest of this spring's Grand Junction joint regional NMRA meet in LaCrosse, Wisconsin May 16 to 19. We'd love to see a bunch of models, crafts and photos in LaCrosse in May, and we'd especially love to see *your* model or photo or arts and crafts entry. If you've never entered a model contest, this is the place to do it! You may enter as a "Novice" participant if you like, or jump right in to the Master Class. We are very friendly up here in northwest Wisconsin, and we will welcome you with open arms. Note we have many "popular vote" contest categories, and many "judged" contest categories. I've provided a list of all the contest categories we're offering right after this article. All contests require you to fill out a simple NMRA 901 "entry blank" for you model or photo. The 901 helps us keep track of "who entered what" with our entries. If you'd like your model judged by experienced NMRA judges, you'll need to fill out an NMRA 902 form describing the techniques you used to used to build your model. If you need help or are maybe a little nervous about the 901 or 902 forms, I can help you. Email me at: [wkgauger@gmail.com,](mailto:wkgauger@gmail.com) and I'll send you some helpful information. OK, so you've been invited--and that includes all of our experienced modelers and photographers as well! Now, won't you please accept my invitation? I hope you do, and I hope to see you with your model or photos, or arts and crafts entry in LaCross this May!

## **FIRST CLASS TICKET- REGISTRATION FORM**

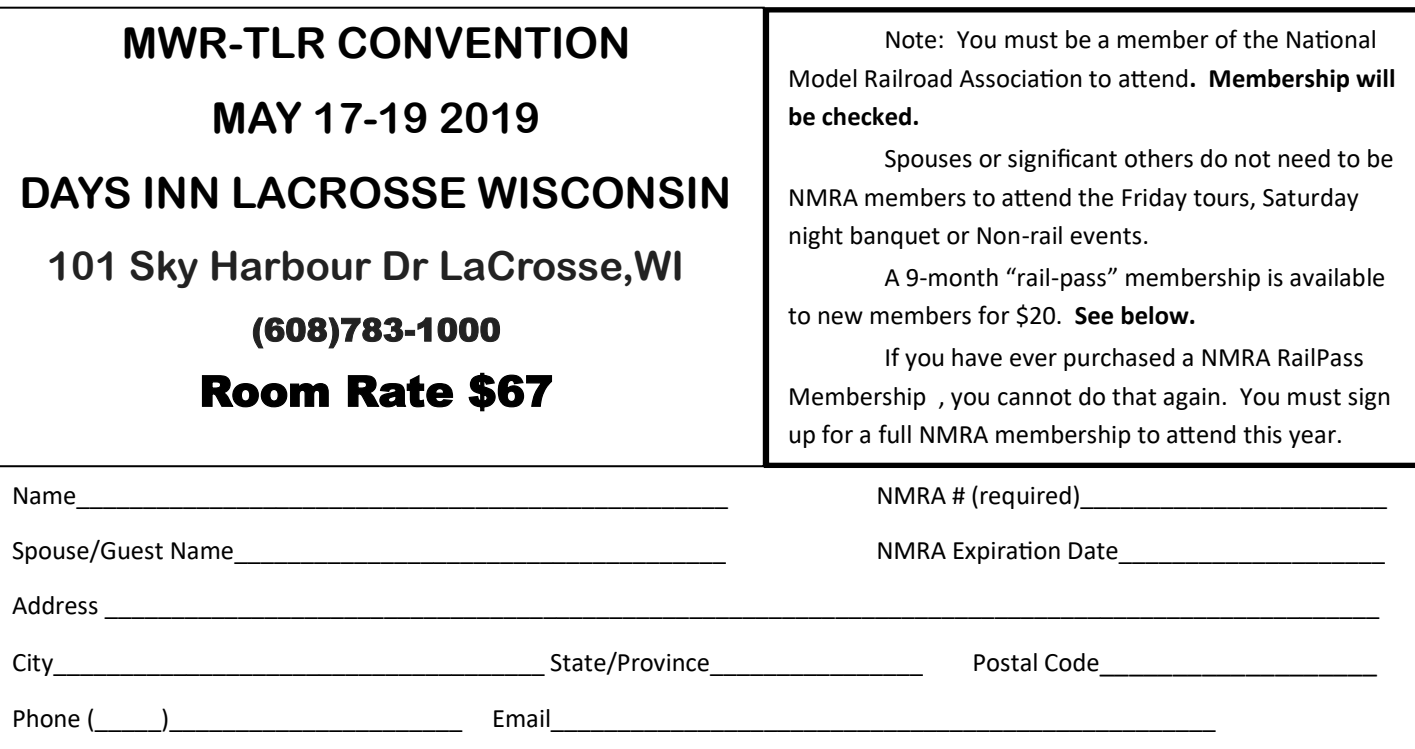

Check if this your first MWR or TLR convention.

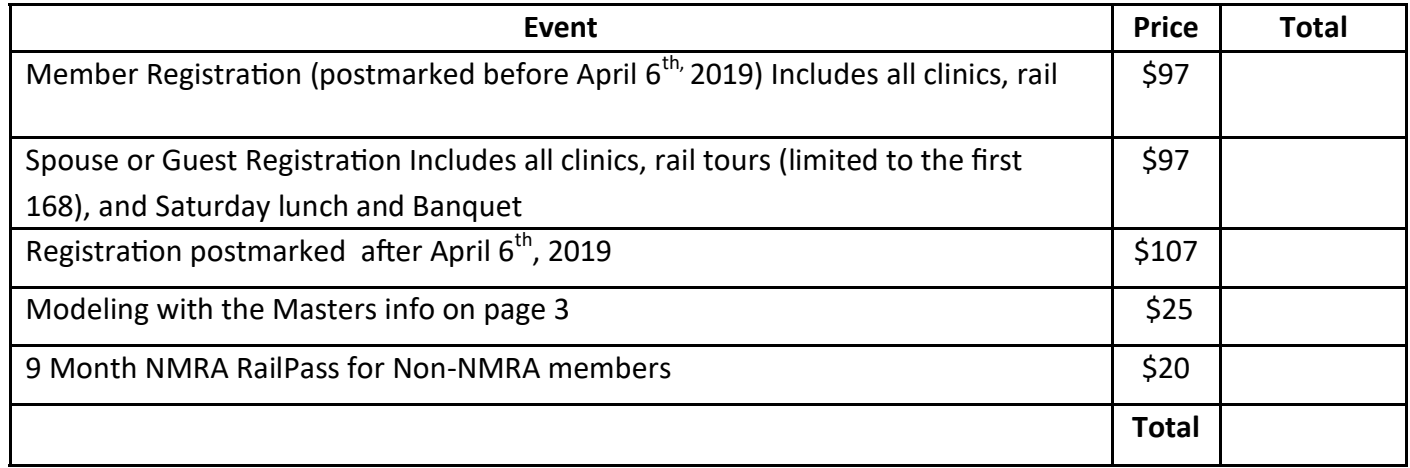

### **Please indicate which events you will attend**

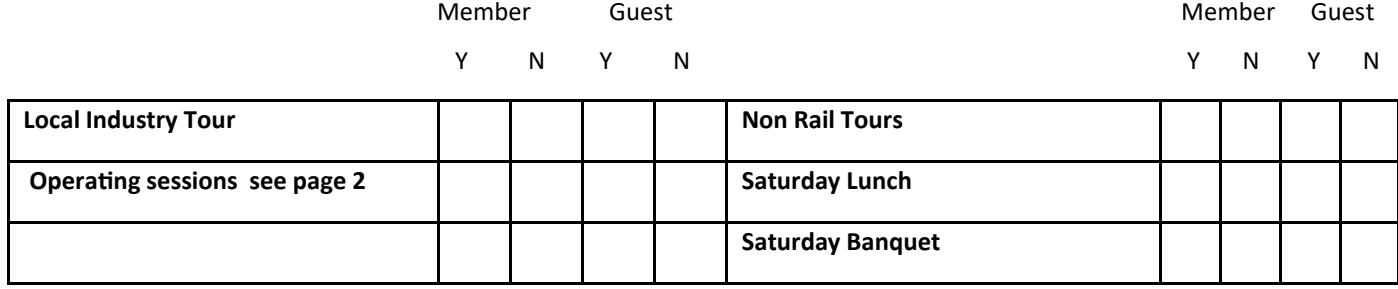

**List any special dietary needs: \_\_\_\_\_\_\_\_\_\_\_\_\_\_\_\_\_\_\_\_\_\_\_\_\_\_\_\_\_\_\_\_\_\_\_\_\_\_\_\_\_\_\_\_\_\_\_\_\_\_\_\_\_\_\_\_\_\_\_\_\_\_\_\_\_\_**

**Send form and check to (checks payable to Thousand Lakes Region):**

**1040 Hawkeye Dr.**

**Gerry Miller 2019mwrtlrconvention@gmail.com**

# If you are signing up for the operating sessions or modeling with the masters this sheet needs to be filled out and returned with your registration form.

MODELING WITH THE MASTERS: Below are 3 clinic day/time choices. Select your  $1^{st}$ ,  $2^{nd}$ , and 3<sup>rd</sup> preferences and circle your scale choice. There will be 25 modelers per session, limited to 75 modelers. There is an additional cost of \$25.00 to cover the cost of the model.

Tool list for the clinic is on the TLR web site please look over so what you will need to bring along to build your model.

Friday, May 17, 7:00 – 10:00 am Build a small, puddle jumper bridge with styrene and wood

HO N

Saturday, May 18, 7:15 – 11:30 am Build a DPM building  $H$  HO N

Saturday, May 18, 1:00 – 5:00 Introduction to building a laser wood kit  $N$  HO S O

## Operating sessions:

Please check the day or days you would like to operate. Layouts will be posted on the website when more information becomes available. If multiple layouts are available, you will be contacted pick which layout/layouts you would like to operate.

\_\_\_Thursday Night

\_\_\_Friday Night

**Saturday** 

## **If you have any questions, send them to: 2019mwrtlrconvention@gmail.com**

## **Modeling with the MastersClinic Descriptions La Crosse, WI 2019**

## **MWTM - Introduction to Scratchbuilding in Styrene and Wood Title: Scratchbuilding a Small Puddle Jumper Bridge (Styrene & Wood)**

Cost: \$25 Scale: HO or N

Date: Friday Time: 7:00 am to 10:15am HO, N,

Lead Instructor: ; Clark Kooning, MMR assisted by other MMRs as available

## **Required Tools Participants Must Provide**

This is a suggested list of tools that may be required to participate fully in the hands-on portion of our program. In order to allow you to fully take part in building of models you are strongly suggested to have all tools listed. You however, may not use them in the program, but will have them for future building. Most of the tools listed can be found at your local hobby shop, hardware store or craft store. . Please note bring any tools you usually like to use, you may not use all tools listed. If you have any problems with the description of items listed please contact Clark Kooning, MMR, via e-mail at ckooning@msn.com, call at 705 578 2229.

## **Students are required to bring their own tools as listed on the tools list, failure to do so will hinder your ability to take part in these hands on clinics**

Clinic tools required (if tools or glues or paints are not listed, they will be supplied by MWTM at the clinic) Excto saw fine blade with Miter Box (make sure blade will go the depth of the mitre box) Knife with new #11 blades New single edge razor blade Toothpicks Steel straight edge Sanding stick or flat file Straight tip tweezers Hook tip tweezers Assorted Paint brushes 12" Steel ruler graduated in scale feet (for your scale) Small triangular hobby square Emery boards (the ones women use to file their nails) 1 (000) Sable paint brush Self-healing cutting mat  $8\frac{1}{2}$ " x  $12$ " (or larger is fine) Pantone Markers--Cool gray 40% and Raw or Burnt Sienna, available at art stores Testors Liquid Cement or Similar product Yellow or white glue Or any other tools you usually use…

**Optional tools:** Optivisor, extra work light, these are handy tools which you could use in our clinics, but it is not essential you buy them just for this week

These are Optional items. A good way to carry all of these tools is to buy yourself a small inexpensive plastic tackle box. These are usually available at department stores year round

Please note an updated tool list may be sent to you prior the week of the convention

## **Subliminal Teaser**

### **Special Models**

- 12" x 12" inch diorama on line or off line, any scale
- 12" x 18" Thumbs (humorous) flat car or gondola car load.

## **Subliminal Teaser**

**Judged Photo Categories** Model B&W Print Model Color Print Prototype B&W Print

Prototype Color Print

## **MWTM - Introduction to Building DPM ® Structure Kits**

## **Title: Introduction to Building DPM ® Structure Kits**

Cost: \$25 Scale: HO or N Date: Saturday Time: 7:15 am to 11:30am HO, N,

Lead Instructor: Clark Kooning, MMR assisted by other MMRs as available

## **Required Tools Participants Must Provide**

This is a suggested list of tools that may be required to participate fully in the hands-on portion of our program. In order to allow you to fully take part in building of models you are strongly suggested to have all tools listed. You however, may not use them in the program, but will have them for future building. Most of the tools listed can be found at your local hobby shop, hardware store or craft store. . Please note bring any tools you usually like to use, you may not use all tools listed. If you have any problems with the description of items listed please contact Clark Kooning, MMR, via e-mail at ckooning@msn.com, call at 705 578 2229.

## **Students are required to bring their own tools as listed on the tools list, failure to do so will hinder your ability to take part in these hands on clinics**

Clinic tools required (if tools or glues or paints are not listed, they will be supplied by MWTM at the clinic) Cutting mat (should be of reasonable size) **This is a must item!** X-acto knife or scalpel with #11 blades X-acto saw with fine teeth Small pair of pliers Faller Expert Glue or Testors Liquid Cement or Similar product Flat needle file 6" Flat file Several #2 pencils-very sharp Sandpaper 240 grit (1-2 pcs) 280 grit (1-2 pcs) #120 grit and #100 grit or Small sanding tools of same grit or close to listed grit suggested. Tweezers a) blunt b) needle point Small modeler's square (optional) or a cheap math set with 30/60 degree & 45-degree triangles (buy at dollar store or drug store) ¼ inch stiff nylon bristle brush (1 only) ½ inch and 1-inch cheap nylon paint brushes (2 of each size) Small paint brush-#5 or 6, pointed or flat Or….1 Set of general-purpose brushes best example is (Royal & Langnickel Value Pack Beginner 4 pc set BK607 – which is available in Michaels with sku number of 90672011312) Scale ruler for your scale (Multi scale best) Metal straight edge such as a your scale ruler (or similar product) Or any other tools you usually use…

**Optional tools:** Northwest Shortline chopper, Northwest Shortline sander, Optivisor, extra work light. And a Miter box---- these are handy tools which you could use in our clinics, but it is not essential you buy them just for this week. Your Option!!

A good way to carry all of these tools is to buy a small inexpensive plastic tackle box. These are usually available at department stores year-round.

Please note an updated tool list may be sent to you the week prior to the convention or on the Convention web site. If not listed here, we will provide materials such as glues and paints.

## **Subliminal Teaser Popular Vote Categories**

Favorite Train Locomotive Rolling Stock Caboose **Structure Display** 

**Popular Vote** 

**Arts and Crafts** General Needlework Railroadiana

**Popular Vote Photos –B&W or Color** Model Print Prototype Print

## **MWTM – Introduction to Building laser Kits**

## **Title: Introduction to Building laser Kits**

Cost: \$25 Scale: HO or N Date: Saturday Time: 1pm to 5:15 N, HO, S, O

Lead Instructor: Clark Kooning, MMR assisted by other MMRs as available

## **Required Tools Participants Must Provide**

This is a suggested list of tools that may be required to participate fully in the hands-on portion of our program. In order to allow you to fully take part in building of models you are strongly suggested to have all tools listed. You however, may not use them in the program, but will have them for future building. Most of the tools listed can be found at your local hobby shop, hardware store or craft store. Please note bring any tools you usually like to use, you may not use all tools listed. If you have any problems with the description of items listed please contact Clark Kooning, MMR, via e-mail at ckooning@msn.com, call at 705 578 2229.

## **Students are required to bring their own tools as listed on the tools list, failure to do so will hinder your ability to take part in these hands-on clinics**

Clinic tools required (if tools or glues or paints are not listed, they will be supplied by MWTM at the clinic) Cutting mat (should be of reasonable size) )( Suggested 18 X12) **This is a must item!** X-acto knife or scalpel with #11 blades X-acto saw with fine teeth Yellow Glue or Carpenters Glue - Small Bottle only Flat needle file Triangular needle file Tweezers Small modelers square (optional) or a cheap math set with 30/60 degree & 45 degree triangle (buy at dollar store or drug store) 1 Set of general-purpose brushes best example is (Royal & Langnickel Value Pack Beginner 4 pc set BK607 – which is available in Michaels with sku number of 90672011312)  $\frac{1}{4}$  inch stiff nylon bristle brush (2 only)

Sandpaper 240 grit (1-2 pcs) 280 grit (1-2 pcs) #120 grit and #100 grit or Small sanding tools of same grit Or a grit close to those listed.

Scale ruler in your scale (multi scale ruler is best)

**Optional tools** Two pair of clamps (bar clamp at least 8 to 12 inches wide -depending on scale you model in.) (These clamps are available thru Micro Mart tools (see ad in MR or Craftsman magazines) or you can also use the small "Quick-grip mini bar clamp from the makers of Vise –Grip from most hardware stores, Optivisor, 2-inch machinist square, Extra work lights can be a big advantage depending on room lighting. ---- these are handy tools which you could use in our clinics, but it is not essential you buy them just for this week You're Option! Or any other tools you usually use...

A good way to carry all of these tools is to buy yourself a small inexpensive plastic tackle box. These are usually available at department stores year-round.

Please note an updated tool list may be sent to you prior to the program date.

## **Subliminal Teaser**

## **Paperwork – NMRA Form 901 all entries except modules; 901b (for modules)**

The Contest Entry Form - needed for anything submitted to the contest room. Fill out completely, especially provide a title for your entry. This form also constitutes the claim check which is needed at the end of the convention.

## **NMRA Form 902**

NMRA National Contest Judging Form used for judged models. Sections on: **Construction** Detail Conformity (to prototype) Finish and Lettering Scratch Built

## **TLR/MWR Joint Convention Contest Categories**

We have a lot of different ways you can participate in a contest at this year's "Grand Crossing" Convention in LaCross, 32 in fact! You don't have to be a "pro" to participate, either. You can participate as a "Novice" if you've never won a regional model contest before. Take a look at our list of 32 contests and bring a model, photo, or arts and crafts entry or two, and join the fun! The contest room will be open to take your entry and/or for viewing the entries during the hours below.

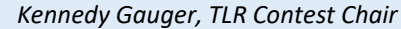

## **Contest Room Hours** Thursday, May 16, 4 to 9 pm Friday, May 17, 8 am to 9 pm Saturday, May 18, 8 to 10 am Saturday, May 18 judging 10 am to 2 pm Saturday 5/18 viewing, 2 to 5 pm Sunday 5/19 viewing 9 to 11 am **Model Contest Categories** (Prizes in parentheses) **Judged Categories** (1st plaque, all certificates) **Popular Vote Categories** (Certificates) 1. Steam Locomotives 1. Favorite Train 2. Diesel and other Locomotives 2. Locomotives 3. Traction 3. Rolling Stock 4. Passenger Cars 4. Caboose 5. Freight Cars 5. Structures 6. Cabooses 6. Display or Module 7. Non-Revenue Cars 7. 12 x12 inch Diorama 8. Structures—On line 8. Thumbs" Humorous Load 9. Structures—Off line 10. Display—On line **Popular Vote—Arts and Crafts** (Certificates) 11. Display—Off line 1. General 12. Module 2. Needlework 13. Railroad Pass 3. Railroadiana 14. Best of Show Model—TLR 15. Best of Show Model—MWR **Midwest Region Special Model Awards** (Plaques) 1. Moskal Award---Best judged Chicago Northwestern model (next year it will be best CNW photo) 2. Goat Award---Best judged Great Northern Railway model 3. Milwaukee Electric Traction Award---Best judged traction model **Thousand Lakes Region Special Model Award** (Traveling Plaque) 1. Jock Oliphant Award **Photo Contest Categories** (Prizes in parentheses) **Judged Categories** (1st plaque; all certificates) **Popular Vote Categories**--B&W or Color 1. Model B&W Print (Certificates) 2. Model Color Print 1. Model Print 1. 3. Prototype B&W Print 2. Prototype Print 4. Prototype Color Print **Special Photo Awards** (Plaques) 1. MWR Ingrid Drozdak Best of Show Photo Award 2. TLR Best of Show Photo Award

## **New FUN Regional Model Contests & Other Stuff**

*by Walt Herrick, MWR Fox Valley Division*

This year's Joint Midwest/Thousand Lakes Regional meet will feature two new fun model contests to participate in. Both contests are popular vote contests (so no paper work hassles!). The first contest is the **"Thumbs—Humorous Load"** contest. You're job here is to create a humorous flat car or gondola load on one car on 12 x 18 inches max if you choose to make a diorama. Of course, your model may be in a*ny* scale, but be sure to make it *funny!*

The second contest is the **"12 x 12 Diorama"** contest. What makes this contest so much fun is its concept: "model any railroad related thing you want, in any scale, on a 12 inch square diorama." So, basically this is an "anything goes" contest as long as its generally (meaning off line subject matter is acceptable) railroad related and its all within 12 x 12 inches in size. What can you do in 12 x 12 inches of space? The possibilities are endless from super simple to super detailed, you decide. Yes, there will be a popular vote to determine who's 12 x 12 is the most popular, but that's not the point of the contest. It's to have a blast seeing what you can build in 12 x 12 inches! Give it a try!

Also new at this year's convention contest room will be a **Modeler's Showcase Table** where anyone can bring a completed or not completed model to show and discuss with other modelers, and/or get feed back from the judges on their efforts. Finally, at this year's convention we are giving prospective judges the chance to be a **Shadow Judge** and follow and listen to the actual judges as they make their evaluations of the models and photos—kind of a "judges in training" opportunity. See TLR Contest Chair, Kennedy Gauger in the contest room if you'd like to be a Shadow Judge. So, that's some of what's happening in the Contest Room at the Grand Crossing Convention May 16 – 19 in LaCross, WI. We look forward to seeing everybody then!

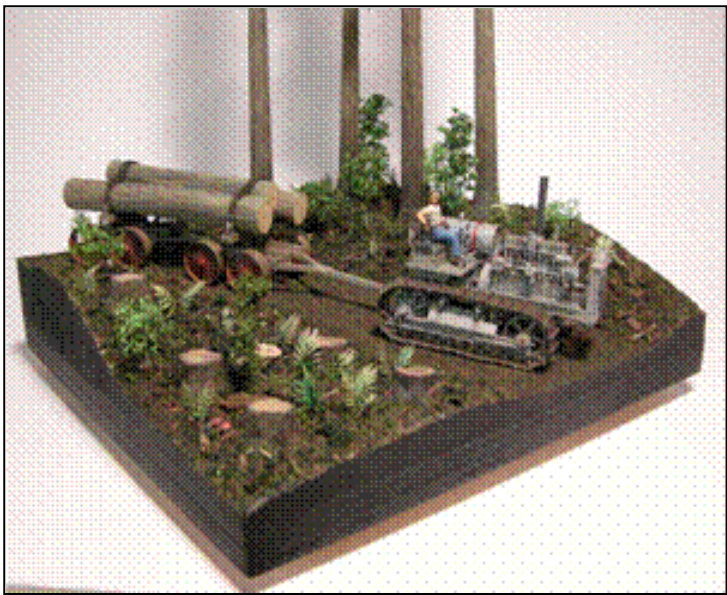

*Here's the MWR, Fox Valley Division's, Jim Allen's 12 x 12 Diorama which won First Place in the 2016 NMRA Indy National contest in the "Diorama" category. Note that Jim's diorama is of an off line logging operation. 12 x 12 dioramas can be of on line or off line scenes, structures, etc.* 

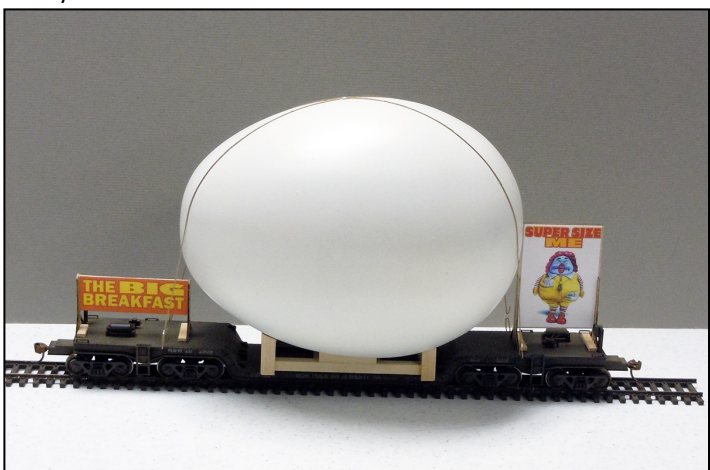

*Jim Allen is at it again with a funny "Fun on a Flat Car" entry which was a First Place winner at a MWR Fox Valley Division meet several years ago. It also took Third Place in the "Thumbs" category at the 2016 NMRA Indy National. The title of the entry is also funny: "Super Size Egg Transporter"!*

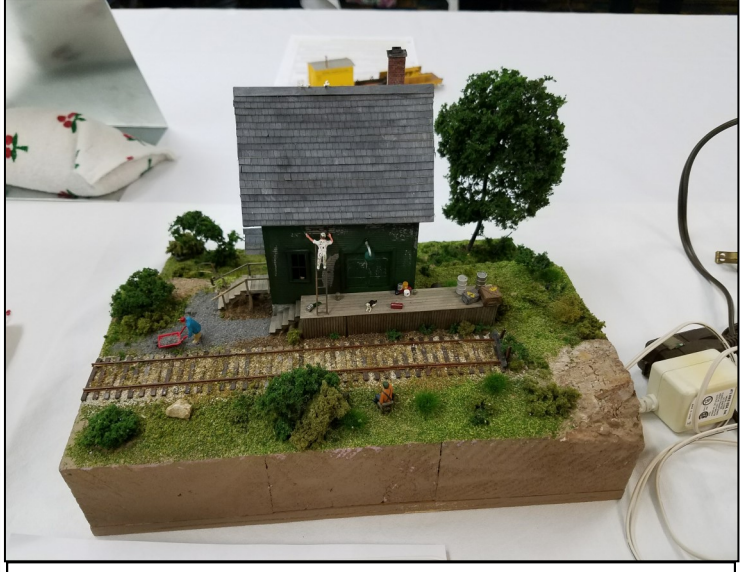

*Here's a detailed 12 x12 Diorama featuring a small freight depot being painted.*

## **Minutes of the TLR Board of Directors Meeting February 6, 2019 conducted by conference call**

I. Call to Order. President Manning called the meeting to order at 7:02 ing supplies in the region. He will use this inventory to send out propm Secretary Art Suel informed the attendees there was an item added to New Business - The Unsung Hero Award from National.

**II. Roll Call.** Secretary Suel noted who was attending. Officers present were the following; President Manning, Secretary and Membership Chair Suel, Treasurer Tom Gay, Public Relations Director and Fusee Editor Kevin Dill, Convention Director Scott Nesbit and Contest Director Kennedy Gauger. NMRA Canada Director Fred Headon, MMR was in attendance. Division Superintendents taking part were Ron Olsen-TCD, Matt Lentz- SRRVD, Jay Davis-PLD, Gerry Miller-SED, Ian Plett-No. 1 Northern and Terry Davis- MRVD. Also present was Wes Garcia. Terry Anderson from DSED joined the call at 7:26 pm.

#### **III. Approval of Minutes**

 The Minutes of the last Board meeting held October 3, 2018 and published in the Winter 2018 issue of the Fusee. There was no corrections or additions. Miller moved and was seconded by Gauger to approve the minutes as written. Motion passed unanimously.

#### **IV. Treasurer's Report.**

 Treasurer Gay reported that we have paid since the last meeting bus bill for the upcoming convention and postage for sending out a Fusee Convention information packet. No monies have been transferred from Savings to the Checking account. Dill made a motion to accept Treasurer's Report and it was seconded by Nesbit. Motion passed with unanimously.

#### **V. Board Reports**

#### **A: Convention Director**

 **a:** Update of 2019 Joint Convention at La Crosse with MidWest Region. Director Nesbit updated the board on the upcoming convention. Wes Garcia is handling the Chinese auction and has sent out 229 letters requesting donations. Miller has 54 registrations so far for the convention. He will be finalizing the Operations Sessions and post the availability on website and updated registration form.

 Nesbit reported that Reid Kahrs from the MidWest Region is charge of the clinics. He is in the need of additional clinicians, if interested please contact him. Nesbit informed the board that two rooms will be available for clinics and one for the Modeling with the Masters clinic.

 **b: 2020 Convention.** Region is looking for a site and a division to host this convention. Superintendent Olsen of the Twin City Division reported a lack of interest in hosting that year. Many members were involved in the 2018 Narrow Gauge Convention held in Bloomington Minnesota in September. Terry Davis reminded the board that the 2005 TLR convention in Mason City Iowa was held jointly with the Chicago Northwestern Historical Society. That is something to considered in the years ahead, but probably too late for 2020.

At this point, the meeting moved to item 5 C, Public Relations  **C. Public Relations.** Director Dill is reviewing the materials and tools available from the National organization to promote the hobby and organization. Dill wondered if all the divisions had a banner to display at events. Headon stated that No. 1 Northern could use a banner. Terry Davis said Minnesota River Valley Division needs one too. Dill is also working on an inventory of hobby stores that carry model railroad-

motional materials to hang on the bulletin's boards at the stores. The Board returned to item 5 B, Contest Director

 **B. Contest Director.** Director Gauger has been sending out emails promoting the model contest for the upcoming convention. Headon has been a big source for answering his questions and giving him support. There will be two special contests this convention. MidWest Region will have a 12" x 12" diorama contest. Thousand Lakes Region will have a diorama contest featuring humorous flatcar or gondola loads on a diorama measuring up to 12" x 18". He is coordinating with two individuals from the MidWest Region for the contest portion of the convention. There will be opportunities for individuals to be shadow judges. Matt Lentz from South Red River Valley division will be one. The convention will have a clinic titles "What goes on in the Clinic Room". Presenters will be Fred Headon, MMR and Ryan Moats, MMR. **VI. National Officers Reports**

**NMRA Canada Director.** Fred Headon, MMR briefed the board on what is going on nationally. The national board will be meeting Feb 15 thru the 17<sup>th</sup> in Atlanta Georgia. Reminded the board to get out the message to members to keep an updated email address on file with national headquarters. This will help in facilating in getting information to all the members. Two other reminders were there is a treasure trove of material on the Members' Section in clinics, information and articles relating to model railroading. Finally, don't forget all the discounts available to members from the National Discount Program.

#### **NMRA Vice President for Special Projects**. No report

#### **VII. Division Reports**

- **Dakota Southeastern Division:** Superintendent Anderson brief the board on their activities. The division had a very successful 2018. To recap the past few months, the modular layout was displayed at the W H Lyons Fairgrounds at the Annual Trains at Christmas. During December, the layout was displayed at two Sioux Falls locations. At each location, over two hundred people viewed the modular layout. The layout was at the Prairie West Library in January 2019 promoting the hobby and the National Model Railroad Association. Future locations for the modular layout will be at the World's Greatest Hobby show in Council Bluffs Iowa in February. Later that month it will be at the Lakes Area Technical Institute in Watertown South Dakota. March will be the train show in Sioux City Iowa and to close out the month, at DSED own train show in Sioux Falls South Dakota.
- **South Red River Valley Division:** Superintendent Matt Lentz reported that the division had elections in January. Since the last TLR board meeting, the division has been active. October saw the annual Spud Valley Model Railroad Club show in Fargo North Dakota. There were 50 vendors with over 1000 people attending the show. Their modular layout is in winter maintenance mode with first show to be in April 2019 at Detroit Lakes Minnesota. The division exhibited at the annual KFGO radio station Christmas show. Two

members were interviewed on air promoting the hobby. Goals for the division is to have 4 Golden Spike certificates and one Achievement Program certificate earned by May. February members displayed 6 pieces of rolling stock at the meeting to satisfy one of the requirements of the Golden Spike Award. Each meeting will have specific topic such as a photo contest etc.

- **No. 1 Northern Division:** Superintendent Plett said that the division exhibited their modular layout at the Mega Train Show in Winnipeg. They use the layout to promote the hobby and the organization.
- **Prairie Lakes Division:** Superintendent Jay Davis informed the board that the spring meet for the division will be at Spirit Lake Iowa on April 13, 2019. It will be at the Dickerson County Expo Center. There will be clinics, vendors and model contests.
- **Twin City Division:** Superintendent Olsen reported that the monthly meetings are being utilized to strengthen members skills through clinics. The division has upgraded their by-laws to bring them into compliance with National. The annual Modeler's Retreat is scheduled for March 15<sup>th</sup> and 16<sup>th</sup> at Mount Olive Lutheran Church in Plymouth Minnesota. Activities will include clinics, door prizes and the opportunity to display your models.
- **Southeastern Division:** Superintendent Miller reported that the division is having round robin help sessions. Their modular layout will be displayed at two different train shows this spring.
- **Minnesota River Valley Division:** Superintendent Terry Davis that their membership is spread out in this division. The St. Cloud area has 10 members who do not participated in divisional events. The triangle area of Hutchison to Redwood Falls to Montevideo has 7 members who are active. The members participate in operating sessions on members layouts. Work sessions on the layout at the Montevideo Heritage Center have been postponed due to bad weather.

#### **VIII. Chair Reports**

#### **Achievement Program:** no report

**Membership:** Chair Suel reported that the regional membership has risen from 452 at the end of May 2018 to 484 as of the end of January 2019.

#### **Historian:** no report

#### **Social Media:** no report

- **Webmaster:** Secretary Suel read Van der Brinks report to the board. Website traffic continues to climb, with 437 subscribers. There are now three additional model railroads with pictures on the virtual layout tour page of the website. Future are to add photos of the Smokey Mountain model railroad located in Spencer Iowa.
- **Fusee:** Editor Dill reported only minimal problems since the Fusee went electronic. Next edition will have expanded information on the upcoming Joint convention.

#### **IX. Old Business.**

**A: Finalize Bob Dew Sr award.** President Manning asked board members to look over the officer history sent out by Secretary Suel and forward to him via email their nominations. Reminded the board to be eligible, a potential nominee needed to serve 5 years on the Board or 1 year as the Fusee Editor.

**B: Stafford Swain Memorial Lifetime Achievement Award.** One nomination was received, and the honoree will be announced at the Banquet at the Joint Convention.

**C: Unsung Hero Award.** President Manning reported that the national is asking for one nominee from each region to be honored. This person is someone who does many things for a region without asking for any accolades. Asked the superintendents to submit by March with supporting information on why this person deserves the award. Honorees will be announced at the Banquet in Salt Lake City Utah.

#### **X. New Business**

 **A: Nominations.** Chair Miller said all four board members who terms are expiring are eligible to run this spring. Board members are Tom Gay, Art Suel, Scott Nesbit and Kevin Dill.

 **B: Grant Requests.** There were none presented but DSED gave a heads up that one will be presented at the May Board meeting. The division needs to purchase a larger trailer to transport their modular model railroad to shows. No action was taken.

President Manning brought up another item not listed on the agenda. The Jock Oliphant plaque has one name plate left that will be used for the 2019 winner. No. 1 Northern division started the award which is given to the Best in Show winner each year but the Regionl should cover the costs of expanding the plaque.

Gauger had a question since the MidWest Region gives out six individual awards, how many are does Thousand Lakes Region give out each year. Manning reported that the regions individual awards are for Leadership, The recipients are either determined by the board or the TLR president.

Nesbit reported that MidContinental Region could use additional volunteers for the Boy Scout Merit Badge weekend in Iowa. Fred Headon, MMR will be among the volunteers assisting scouts getting their model railroad merit badge.

**C: Bank Account Balance.** Treasurer Gay wondered how low the checking account balance so go before transferring funds from saving. After discussion, it was determined that no transfer needed to be made at this point.

**XI. Adjournment** Nesbit moved and was seconded by Miller to adjourn the meeting. Motion passed unanimously.

Meeting adjourned at 8:41 pm.

Respectfully submitted

Arthur C. Suel, TLR Secretary

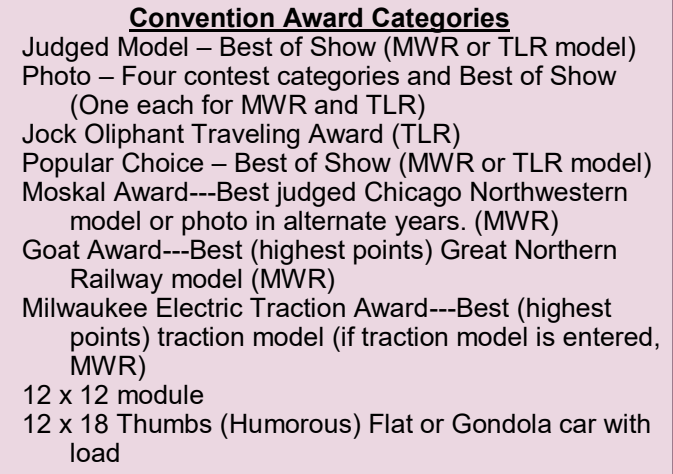

## [Soo Line SS Box Cars 354 and 390](http://mnrailroadcab100.blogspot.com/2019/02/soo-line-box-cars-354-and-390.html)

### *Les Breuer, MMR*

The Soo Line began an extensive rebuild program of various AC&F single-sheathed "sawtooth" box cars, series 100-444, even numbers, at their North Fond du Lac Shops in 1950-1951 . Ken Soroos in his book *Soo Line Freight Equipment and Cabooses* published by the Soo Line Historical and Technical Society (SLHTS) tells us 250 (173 Soo Line and 77 Wisconsin Central (WC), series 1500 -1652, even only) cars build in 1913, 1914, and 1915 received diagonal panel roofs, AAR center sills, channel side sills, power handbrake mechanisms and had 6'-0" door openings. Photos of Soo Line Box 374 and WC 1584 are in the book on page 19. A freight car diagram of the car can be found in *Soo Line Freight Car Diagrams* ( Soo Line Historical and Technical Society, 2013).

In 2013 I purchased an Accurail car produced for the SLHTS, Soo Line box car numbered 248, that I found was a foot too tall and roof was incorrect for a 1950 rebuild. A Branchline Trains diagonal panel roof could be used to replace the incorrect roof; however, a rework of the car to get the proper height of 8'-7 3/16", found on the car diagram, in my opinion, almost impossible as it would require removal of three boards below the fascia strip. I decided it would be easier to scratch-build the car.

I put the project off until winter of 2015 when I built Soo Line Cars 354 and 390 in resin. Rather than scratchbuild the cars with wood or styrene as used in previous projects, I chose resin for the experience. First, the sides of the car were made. I chose to rework a Train-Miniature (TM) single-sheathed ( SS) car side that provided a height of 8'-9", close enough. I cut up a TM plastic SS car body to create a flat kit from which I reworked the side. The reworked side became the master for a rubber mold used to pour the resin sides (Photo 1).

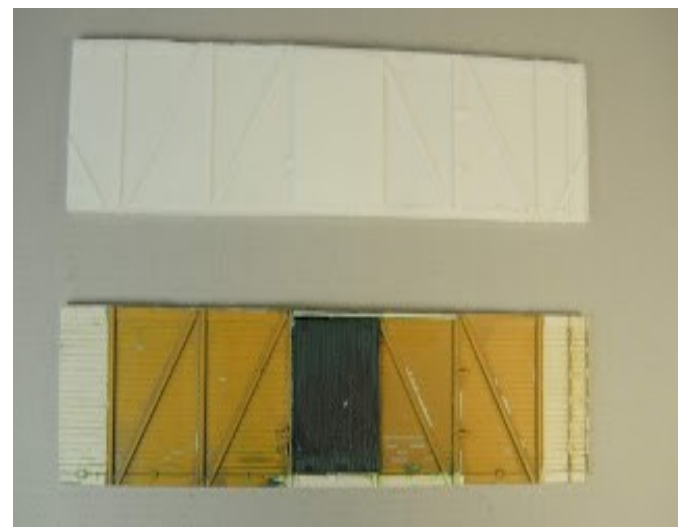

*Photo 1: Train-Miniature master and resin cast side.*

Next, I cast the ends. I still had an unbuilt Dennis Storzek Soo Line SS "sawtooth" box car kit in the unbuilt kit cabinet. When I checked the wood 4 post ends I found they could be used with the TM sides. The ends needed to be reworked above the existing posts to add a triangular piece and a rivet strip above the posts and two vertical

braces in the center of the ends above the coupler box. All the additional parts could be added to the cast ends using styrene after the resin car body was assembled. Therefore, I used the ends for the master to make a mold and pour resin ends (Photos 2 and 3)

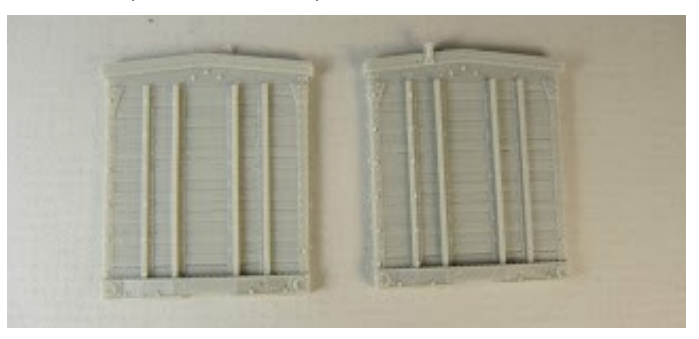

*Photo 2: Ends from Dennis Storzek Soo Line "sawtooth" box car kit*

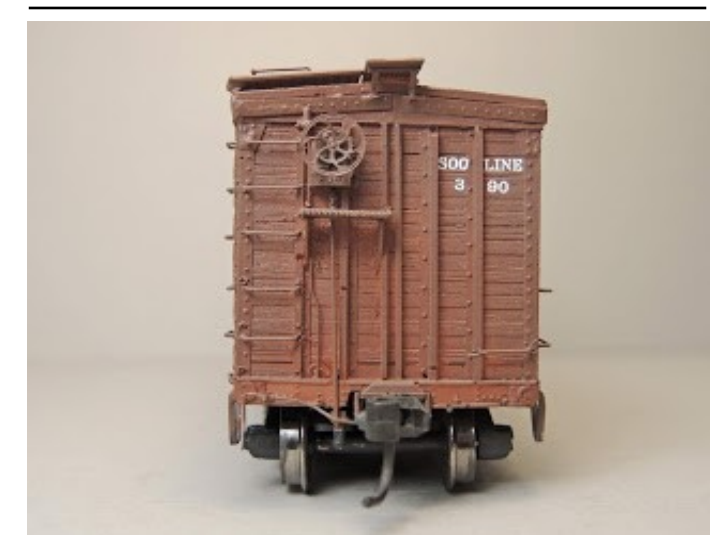

*Photo 3: Note added posts in center of end above coupler , triangular shape and rivet strip above posts.*

The final parts needed to begin the build were the underbody and the roof. For masters I used an Accurail 4000 series underbody and a Branchline Trains diagonal panel roof to make the molds and cast the resin parts (Photo 4).

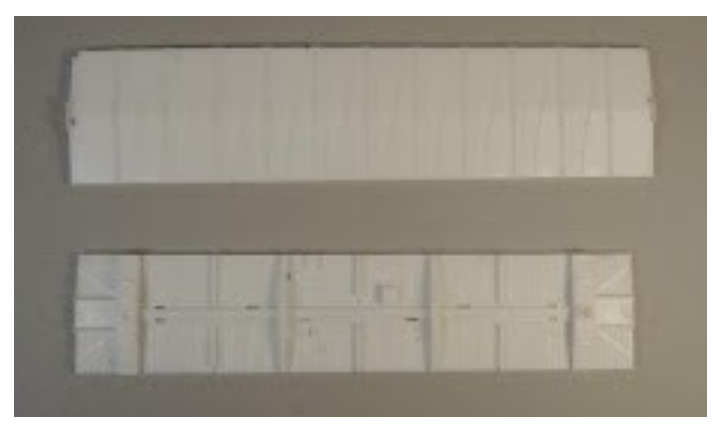

*Photo 4: Branchline Trains roof and Accurail underbody.*

Having all the parts made, I was ready to assemble the basic body. Prior to assembly I cut a rabbet on the bottom of each side to allow the underbody to fit between the sides and rest on. I assembled the basic box consisting of sides, ends, roof, and underbody. Kadee #148 couplers and Accurail ARA 50 Ton cast steel with spring plank trucks with InterMountain 33" metal wheels were installed. The trucks listed on the car diagram are Barber Stabilized Type S-2-B (Photo 5).

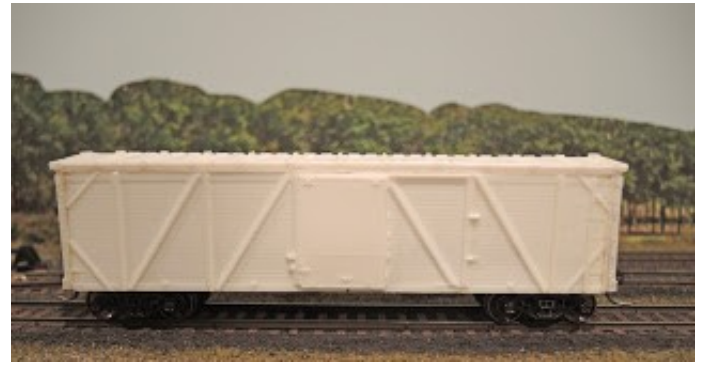

*Photo 5: Car body assembled with couplers and trucks installed*

With the basic car body complete, I began the detail portion of the build with the underbody. I fabricated the straight center sill with Evergreen #136, 30"x .0125" strip with flanges made with Evergreen #8104, 1 x 4 strip styrene. Brake cylinder, control valve, air reservoir and brake levers from Cal-Scale, set 190-283, were installed. Brake levers hangers are made from Tichy Train Group (Tichy) #1106, .0125" diameter phosphor bronze wire (PBW). Piping from the air reservoir to control valve was installed using Plastruct, #90850, .010" styrene round rod. Pipe from brake cylinder to control valve and brake rods were made using Tichy, #1106, .0125" diameter PBW. For the chain connecting the brake cylinder lever to the brake rod, Campbell black 40 links per inch chain was used. I installed a train line made with Evergreen, #218, .020" diameter styrene round rod. The dirt collector was made with MEK Goop (plastic melted in MEK) (Photo 6).

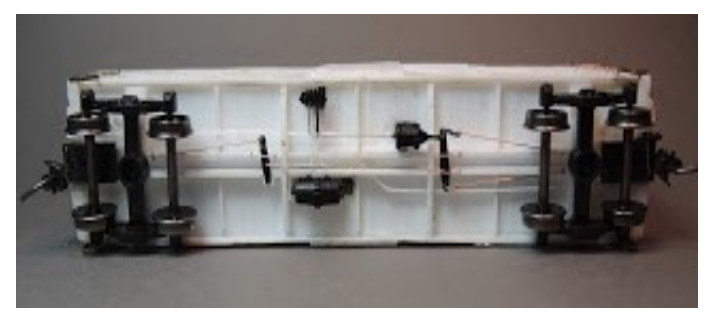

*Photo 6: Underbody details prior to paint.*

Once I finished the underbody I added the side details. Under the roof, I installed the rivet strip cut from Evergreen #9009, .005" styrene with rivets added using a R.B. Productions rivet tool. Tichy, #3021, 18" straight grab irons were installed on the sides and were also used for the ladder rungs. Sill steps, A-Line, #29000, style C, were installed to complete the added side details (Photo 7).

Next the "B" and "A" end details were installed. First, the two end vertical wood braces needed in

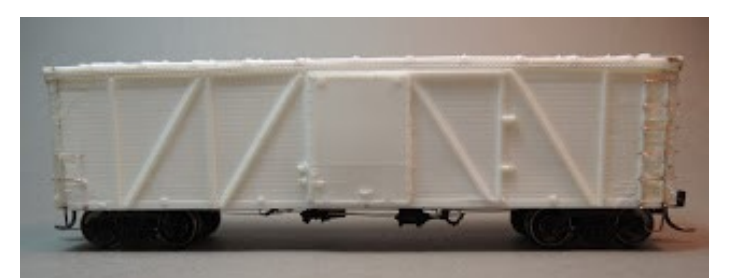

*Photo 7: Car body with side details added.*

the center of each end above the coupler were cut from Evergreen #8203, 2 x 3" strip styrene and installed. Triangular shapes on ends under roof peak cut from styrene parts box, sanded and installed. Rivet strips, made the same as those used on the sides, were installed. And, as on the sides, Tichy, #3021, 18" straight grab irons were installed and used for ladder rungs on both ends. Uncoupling levers bent from, Tichy #1106, .0125" diameter PBW with eye bolt brackets formed from Detail Associates #2503, .010" diameter brass wire from the parts or bits box were installed (Photo 8).

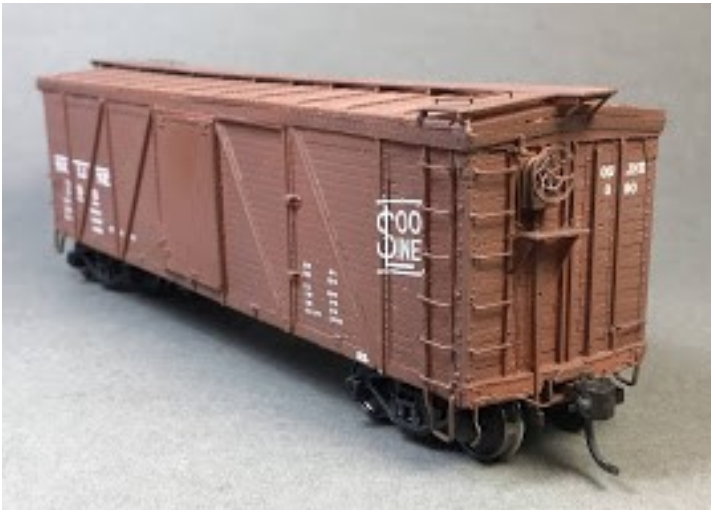

*Photo 8: Note triangular shapes added above posts and rivet strips on sides and ends meet at corner.*

I installed the remaining "B" end details next. A brake step cut from a Kadee Apex, #2001, running board with brackets made from Evergreen, #8102, 1 x 2" strip styrene was installed. The brake housing, bell crank and retainer valve from Cal-Scale AB brake set, 190-283, were installed next. A brake rod fabricated from Detail Associates, #2505, .015" diameter brass wire and a retainer line from Detail Associates, #2502, .008" diameter brass wire were installed. Finally, a Kadee Equipco brake wheel, #2041, was installed (Photo 9).

Now I turned to the roof details. The car diagram showed U.S. Gypsum or Blaw-Knox running boards were used when the cars were built. I did not have a U.S. Gypsum in the parts drawer so I installed a Kadee Apex, #2001, running board to represent a Blaw- Knox install since Richard Bale in his *Freight Car Roofs of the Twentieth Century* article states the Blaw-Knox were similar in appearance to the Apex Tri-Lok except that the cross pieces were made of quarter-inch spiraled rod rather than flat stock (Photo 10).

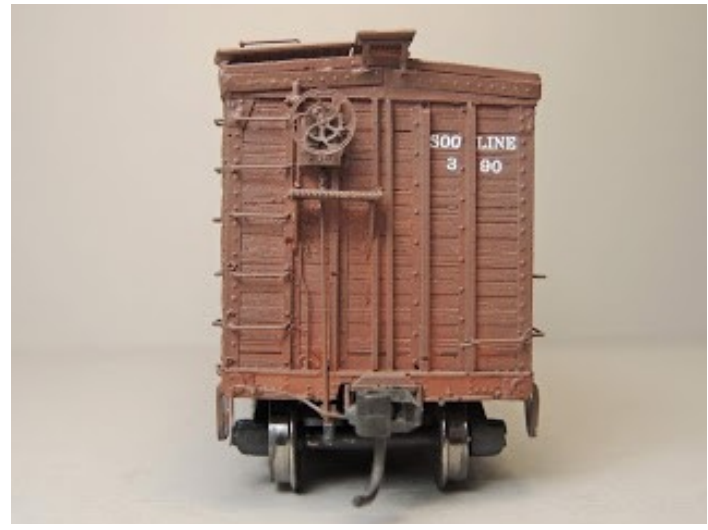

*Photo 9: "B" End with details installed.*

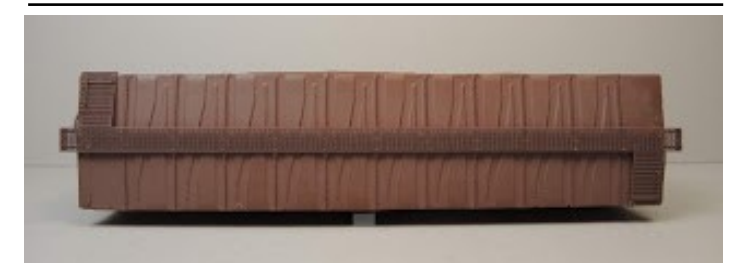

*Photo 10: Apex running board installed.*

With the roof work finished, the cars were moved to the paint shop. In the paint shop the under body of 354 was sprayed with Polly Scale, F414140, tarnished black. The car body was sprayed with Vallejo Model Air ( Micro-Mark) #29015 Box Car Red. The underbody of 390 sprayed with Vallejo Model Air ( Micro-Mark) #29022 tarnished black. The car body was sprayed with a mix: 70% Vallejo Model Air (Micro-Mark) #29015 Box Car Red, 10% Vallejo Model Color, 70.953, Flat Yellow and 20% distilled water. Once dry, both car bodies were sprayed Polly Scale, F404100, Clear Gloss Finish to provide a decal ready finish. Decals obtained from the Soo Line Historical & Technical Society were applied to both cars using Microscale Micro set and Micro sol. After decals had set overnight both cars were sprayed with Model Master, 4636, Flat Clear Acryl to protect decals during handling. My two finished cars had some flaws; however, I was pleased with the results and my resin scratch build experi-

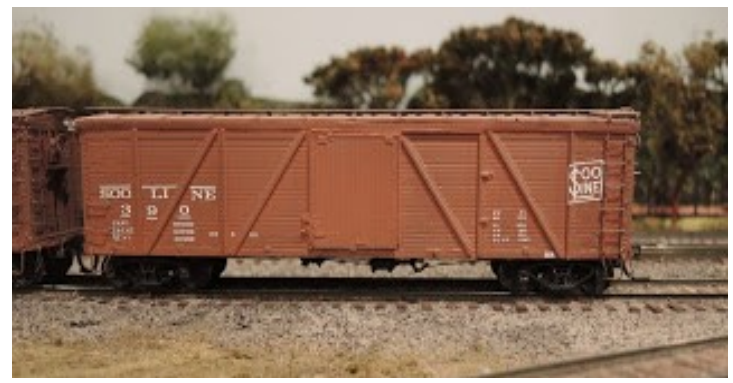

*Photo 11: Soo Line 390 sitting on leg of Soonor wye*

ence. Both Soo Line box cars 354 and 390 went into service on my Minneapolis & Northland Railroad Company after they came out of the paint shop in 1915. The cars remain in service today showing little signs of aging.

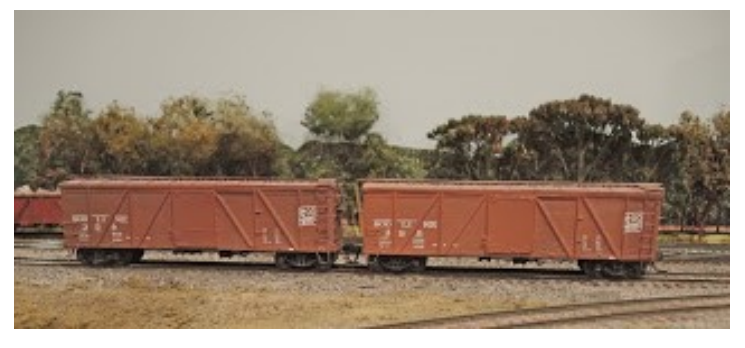

*Photo 12: Note the difference in car body color.*

## Region Roundup—model railroad-related events in and around the TLR

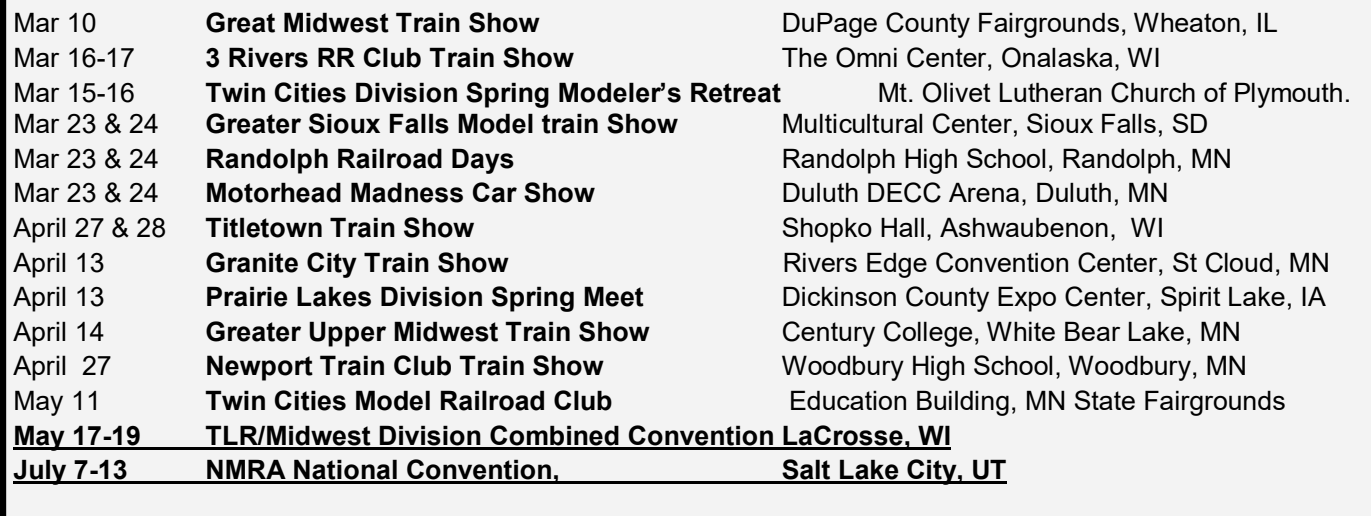

# Region Round-up

## **Prairie Lakes Division Jay Davis, Supt.**

 The PLD is hosting our spring train show in Spirit Lake, Iowa at the Dickenson County Expo Center on Saturday April 13, 2019, from 8 a.m. to 3 p.m. The event will include the divisions own HO scale modular model railroad as well as many vendors selling model railroad related merchandise. The day will also include How-to and informational clinics on railroad/model railroad related topics. Admission is \$3 and kids are FREE! There will also be a modeling contest featuring locomotives, cars, buildings, and photos. The winners are chosen by popular vote.

## **Minnesota River Valley Division**

## **Terry Davis, Supt**

The Minnesota River Valley Division this winter picked up another NMRA member living within its territory. There are now 20 NMRA/TLR/MRVD members within our 20-county territory of west central Minnesota.

Several division members continue to build a two-level HO -scale depiction of Montevideo's Milwaukee Road facilities and yard as it looked in the early 1950s. This is at the Milwaukee Road Heritage Center in Montevideo.

Contact MRVD Supt. Terry Davis at [ptdavis@hutchtel.net](mailto:ptdavis@hutchtel.net) if you wish to visit the model railroad during a work session. Operating sessions take place on a semi-regular basis (about two months) on one of three model railroads owned by members.

The division's annual business meeting will take place at 10 a.m. Saturday, May 4, at the Milwaukee Road Heritage Center's model railroad building, which is located about a block west of the depot along the south side of the tracks on south end of the city's downtown. There will be an election of officers and other business, as well as a review of the MRHC model railroad, and possibly operating it. Lunch will be on your own at Topper's, a nearby restaurant.

Some members are planning to attend the TLR's annual convention in May at LaCrosse. See you there!

#### **No 1 Northern Division Ian Plett, Supt.**

February 10th 2019 will be the division first get together event will be held at Dennis Rietze place, will be viewing his new HO layout in a small bedroom.

Fred Headon will be doing a clinic called Ideas Noticed at NMRA National Conventions,

One of the reverse loop Modules from the No.1 Northern Div. HO Free-Mo Group will be getting a second loop of track installed on it.

We will also be having a Show and Tell or show and brag.

The No1 Northern Div. HO Free-M o Group will be attending the Winnipeg Model Railroad Club's spring open house April 6&7 2019 in Winnipeg, MB.

## **South Red River Division Matt Lentz, Supt.**

A lot of exciting things are happening at the South Red River Valley Division…

Ben Tretter has completed the basic double loop T -Trak modular system we've been working on. He plans to link up with the Great River Valley T-Trak club at the Granite City Show in St. Cloud coming up. In April the layout will stand alone alongside the red River Modular Club in Detroit Lakes at the mall.

We're having considerable success with our advancement of the Achievement Program. Right now a full third of our members have at least 1 of the three parts complete toward earning the Golden Spike.

There's a lot to tell about our commitment to the Achievement Program. Many of you are already aware of our push to get our members AP certificates. We expect to lead the way with a formal program that we unveiled in the Facebook NMRA AP group recently. You'll be seeing more videos from us showing how we do things.

Finally, Life Member Ken Herman's flag has fallen. Those of you who knew him are probably aware of the extensive research he did in to SOO Line steam. We've digitally archived his entire body of work and will be unveiling it soon.

## **Convention Award Types**

1<sup>st</sup> Place and Best of Show; Plaques

2<sup>nd</sup> Place; Certificates

3<sup>rd</sup> Place; Certificates

Achievement Program with 87½ points or higher; Certificates

## **The Photo Contest**

Follows NMRA Guidelines and includes:

Model B&W Print

Model Color Print

Prototype B&W Print Prototype Color Print

## New Members in the TLR

## Please welcome the following new members!

## **Twin City Division**

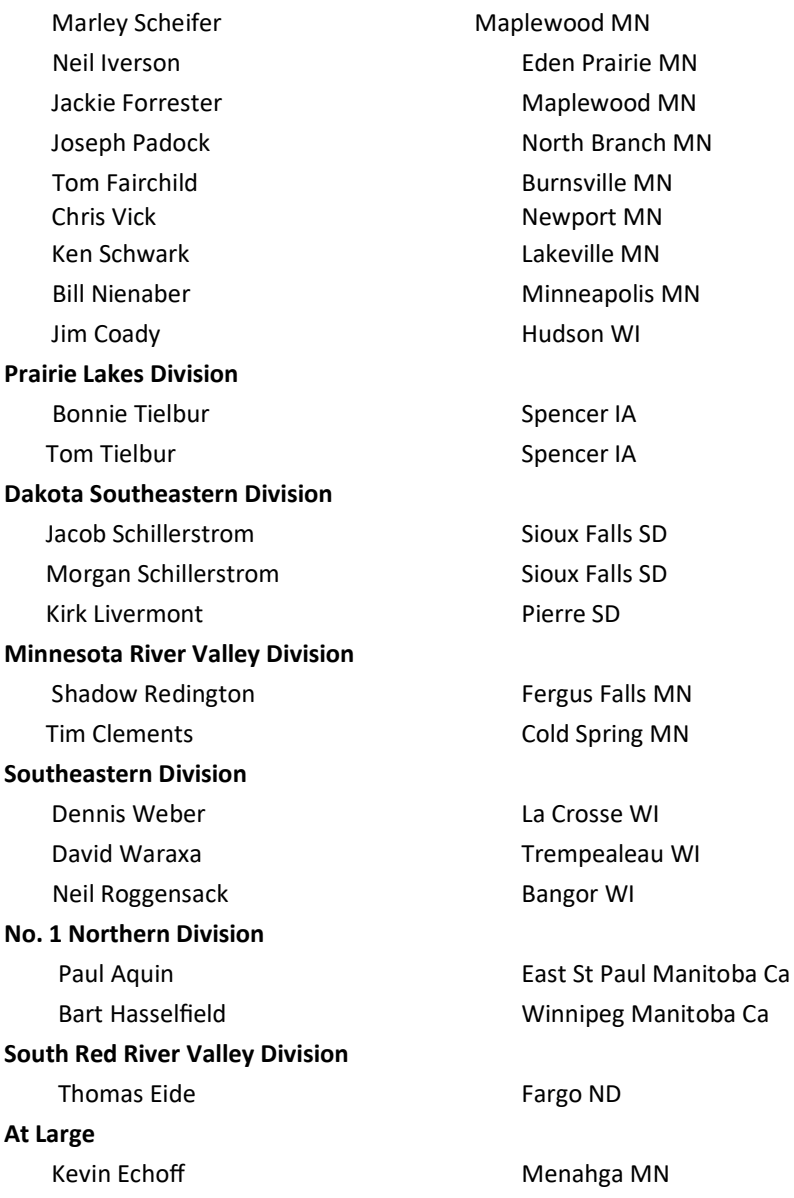

Lets get these modelers involved. If you know a person, ask if they would like a ride to a divisional event.

Art Suel TLR Secretary/Membership Chair

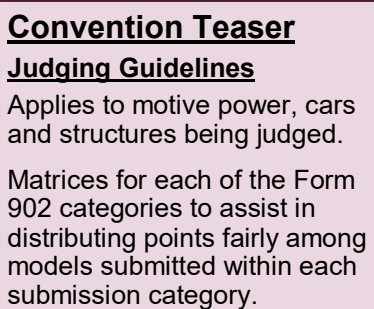

# The Thousand Lakes Region of the NMRA

### **Board of Directors**

#### *President*

Jay Manning 7100 West Stoney Creek St Sioux Falls, SD 57106 804-712-8056 Chessie@manningperry.com

#### *Vice President*

Caleb Van Der Brink 1226 8th Ave NE Sioux Center, IA 51250 712-578-1029 calebvanderbrink@yahoo.com

#### *Secretary*

Art Suel 14500 Alabama Ave Savage, MN 55378 952-440-6409 acsuel@integra.nat

#### *Treasurer*

Tom Gay 2015 Rose Creek Dr Fargo, ND 58104 701-235-1711 tomandkath@hotmail.com

#### *Convention Director* Scott Nesbit

5415 W. Dardenella Rd #107 Sioux Falls, SD 57106 605-360-0185 drthud@msn.com

#### *Public Relations*

Kevin Dill 3920 15th St S Fargo, ND 58104 701-298-0132 Dillkev@aol.com

#### *Contest Director*

Kennedy Gauger 4500 South Lewis Ave. Sioux Falls SD 57103 210-573-1294 [wkgauger@gmail.com](mailto:wkgauger@gmail.com)

## **Fusee Advertising**

Commercial advertising from hobby shops, manufacturers, and businesses associated with model railroading interests are accepted. Railroad ads are for individual layouts, model railroad clubs, or other non-commercial groups. All ads can be run in a single issue at 35% of the annual rate.

## **Department Chairs**

*Membership*  Art Suel 14500 Alabama Ave Savage, MN 55378 952-440-6409 acsuel@integra.nat

#### *Achievement Program*

John Hotvet MMR 5100 Nicollet Ave. S. Minneapolis, MN 55419 612-822-5788 johntrain@aol.com

*Historian*  Open

## *Webmaster*

Caleb Van Der Brink 338 14th Street SE Sioux Center, IA 51250 712-578-1029 calebvanderbrink@yahoo.com

#### *Fusee Editor* Kevin Dill

3920 15th St S Fargo, ND 58104 701-298-0132 Dillkev@aol.com

## *Social Media* Tom Gasior 763-291-0708

tgasior@hotmail.com

### *Southeastern*

Gerry Miller 1040 HawkeyeDr Dubuque, IA 52001 563-557-9646 millerg20@gmail.com

## *Twin Cities*

Ron Olsen 8245 Henslowe Ave. S. Cottage Grove, MN 55016 651-768-7181 rono@ieee.org

*The FUSEE* is a quarterly publication of the TLR and mailed to all subscribers for \$10 yearly. A subscription form is on page seven of this issue or prior issues on our website.

Permission is granted to reproduce any portion of The FUSEE in any non-profit publications if credit is given to both the author and the THOUSAND LAKES REGION FUSEE, and a copy is sent to the editor.

**ARTICLES:** All contributions except advertising are considered donations. Authors retain all rights to their articles and photos and may submit their material for publication elsewhere. Submission, including photos, can be made by floppy disk, email, CD-ROM, DVD, or hard copy. Handwritten or typed manuscripts are fine, too. (Photo prints will be returned.) Send materials or questions to: Dillkev@aol.com. Put "FUSEE" in the subject line, or mail to Kevin Dill, 3920 15th St S, Fargo, ND 58104.

## **Bring a friend**

**To your next**

**Club meeting!**

Advertising should be mailed to THE FUSEE editor as camera-ready artwork or electronic files (jpeg, tiff, gif, or EPS with outlined fonts).

Enclose payment in U.S. funds, international money order, or by check drawn on U.S. banks. Checks should be made out to **TLR**. Contact the editor if you have questions.

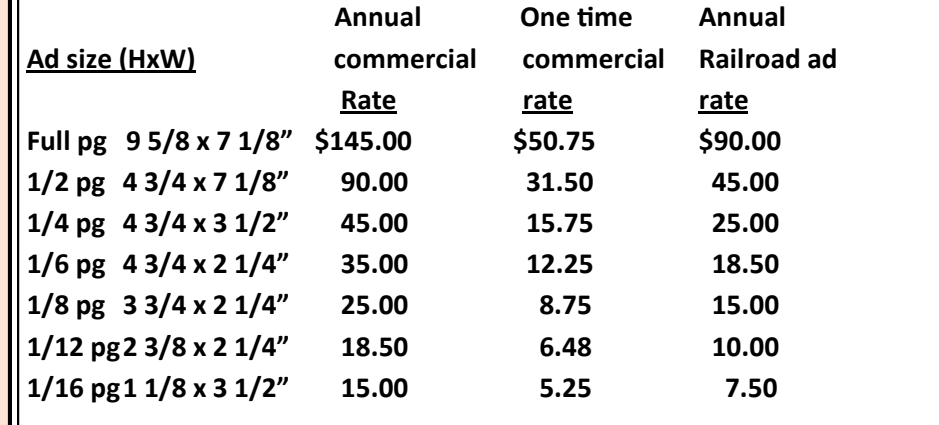

## **Division Supers**

### *Dakota Southeastern*

Terry Anderson 109 Milwaukee Ave Harrisburg, SD, 57032 605-838-5778 topcop@iw.net

#### *Minnesota River Valley* Terry Davis

1380 Jefferson St. S.E. Hutchinson, MN 320-587-7820 ptdavis@hutchtel.net

#### *No. 1 Northern*

Ian H. Plett Box 187 New Bothwell, MB Canada ROA 1CO ianplett@gmail.com

#### *Prairie Lakes*

Jay Davis 207 Ocheyedan St. Everly, IA 51338 712 834-2073 jdandice22c@hotmail.com

## *South Red River Valley*

MK Lentz 2825 Elm St N Fargo, ND 58102 701-298-8408 [mkl@janushd.com](mailto:mkl@janushd.com)